#### МИНИСТЕРСТВО НАУКИ И ВЫСШЕГО ОБРАЗОВАНИЯ РОССИЙСКОЙ ФЕДЕРАЦИИ

Федеральное государственное бюджетное образовательное учреждение высшего образования

«Магнитогорский государственный технический университет им. Г.И. Носова»

**УТВЕРЖДАЮ** Директор ИГО Л.Н. Санникова

20.02.2024 г.

#### РАБОЧАЯ ПРОГРАММА ДИСЦИПЛИНЫ (МОДУЛЯ)

#### ИНОСТРАННЫЙ ЯЗЫК В ПРОФЕССИОНАЛЬНОЙ ДЕЯТЕЛЬНОСТИ

Направление подготовки (специальность) 27.04.01 Стандартизация и метрология

Направленность (профиль/специализация) программы Испытания и сертификация

Уровень высшего образования - магистратура

Форма обучения очная

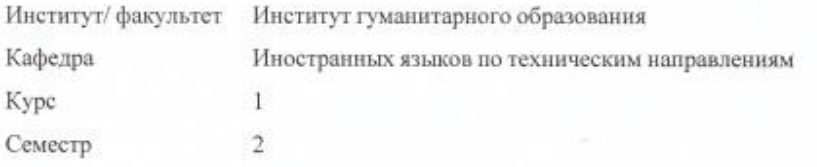

Магнитогорск 2024 год

Рабочая программа составлена на основе ФГОС ВО - магистратура по направлению подготовки 27.04.01 Стандартизация и метрология (приказ Минобрнауки России от 11.08.2020 г. № 943)

Рабочая программа рассмотрена и одобрена на заседании кафедры Иностранных языков по техническим направлениям  $7812$ 02.02.2024г., протокол № 6

Зав. кафедрой

Н.Н. Зеркина

И.Ю. Мезин

Рабочая программа одобрена методической комиссией ИГО 20.02.2024 г., протокол № 7

Paud Л.Н. Санникова Председатель

Согласовано: Зав. кафедрой Технологии, сертификации и сервиса автомобилей

Рабочая программа составлена: lyky О.А. Лукина доцент кафедры ИЯпоТН, канд. пед. наук

Рецензент: зав. кафедрой ЛиП, канд. филол. наук

Т. В. Акашева

## **Лист актуализации рабочей программы**

Рабочая программа пересмотрена, обсуждена и одобрена для реализации в 2025 - 2026 учебном году на заседании кафедры Иностранных языков по техническим направлениям

> Протокол от  $\qquad \qquad 20 \qquad$  г.  $\aleph_2$ Зав. кафедрой \_\_\_\_\_\_\_\_\_\_\_\_\_\_\_\_\_ Н.Н. Зеркина

Рабочая программа пересмотрена, обсуждена и одобрена для реализации в 2026 - 2027 учебном году на заседании кафедры Иностранных языков по техническим направлениям

> Протокол от  $\qquad \qquad 20 \qquad$  г.  $N_2 \qquad \qquad$ Зав. кафедрой \_\_\_\_\_\_\_\_\_\_\_\_\_\_\_\_\_ Н.Н. Зеркина

#### **1 Цели освоения дисциплины (модуля)**

повышение исходного уровня иноязычной коммуникативной компетенции , достигнутого на предыдущей ступени образования, для академического и профессионального взаимодействия в рамках полилингвальной и межкультурной коммуникации

#### **2 Место дисциплины (модуля) в структуре образовательной программы**

Дисциплина Иностранный язык в профессиональной деятельности входит в обязательную часть учебного плана образовательной программы.

Для изучения дисциплины необходимы знания (умения, владения), сформированные в результате изучения дисциплин/ практик:

Дисциплина «Иностранный язык в профессиональной деятельности» относится к обязательной части образовательной программы .

Требования к «входным» знаниям, умениям и навыкам обучающегося, приобретенные в результате освоения предшествующих языковых дисциплин по основным видам иноязычной речевой деятельности: рецептивные (аудирование, чтение). Понимание основного содержания текста или запрашиваемой информации в процессе деловой коммуникации по специальности; -продуктивные (говорение, письмо). Создание речевого высказывания в устной и письменной речи для эффективной коммуникации

Знания (умения, владения), полученные при изучении данной дисциплины будут необходимы для изучения дисциплин/практик:

Подготовка к процедуре защиты и защита выпускной квалификационной работы

## **3 Компетенции обучающегося, формируемые в результате освоения дисциплины (модуля) и планируемые результаты обучения**

В результате освоения дисциплины (модуля) «Иностранный язык в профессиональной деятельности» обучающийся должен обладать следующими компетенциями:

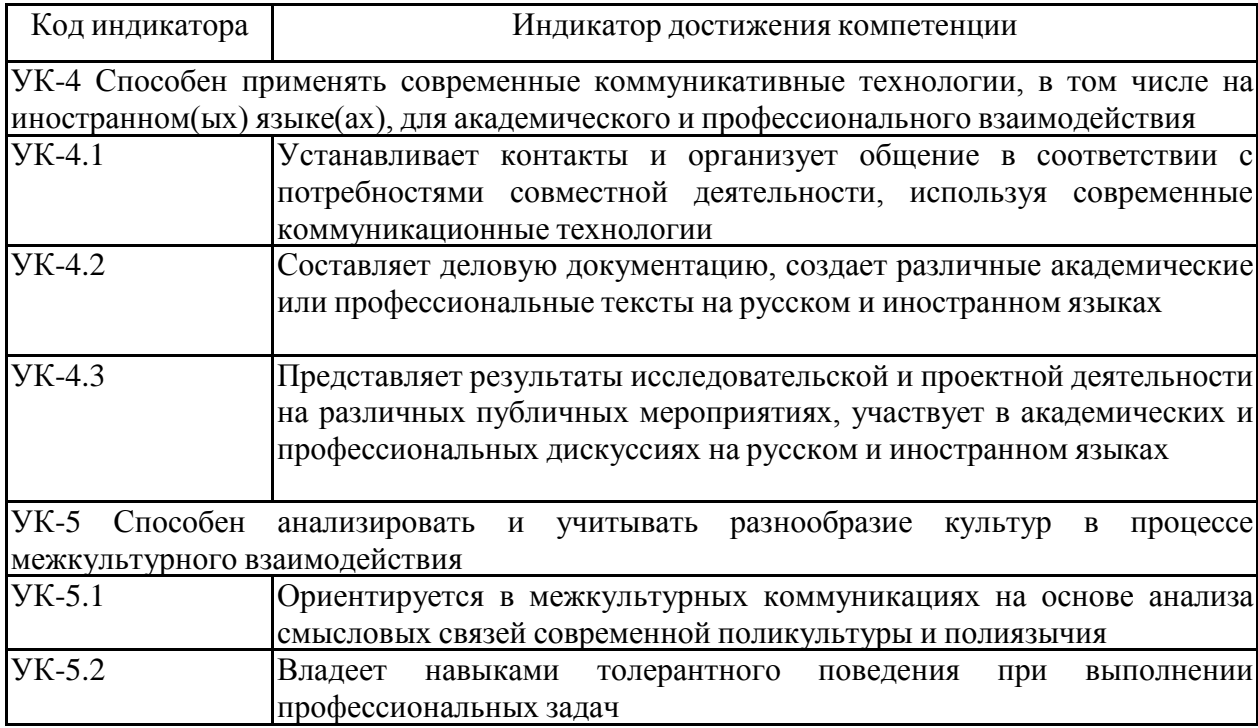

## **4. Структура, объём и содержание дисциплины (модуля)**

Общая трудоемкость дисциплины составляет 2 зачетных единиц 72 акад. часов, в том числе:

- контактная работа 36,1 акад. часов:
- аудиторная 36 акад. часов;
- внеаудиторная 0,1 акад. часов;
- самостоятельная работа 35,9 акад. часов;
- в форме практической подготовки 0 акад. час;

Форма аттестации - зачет

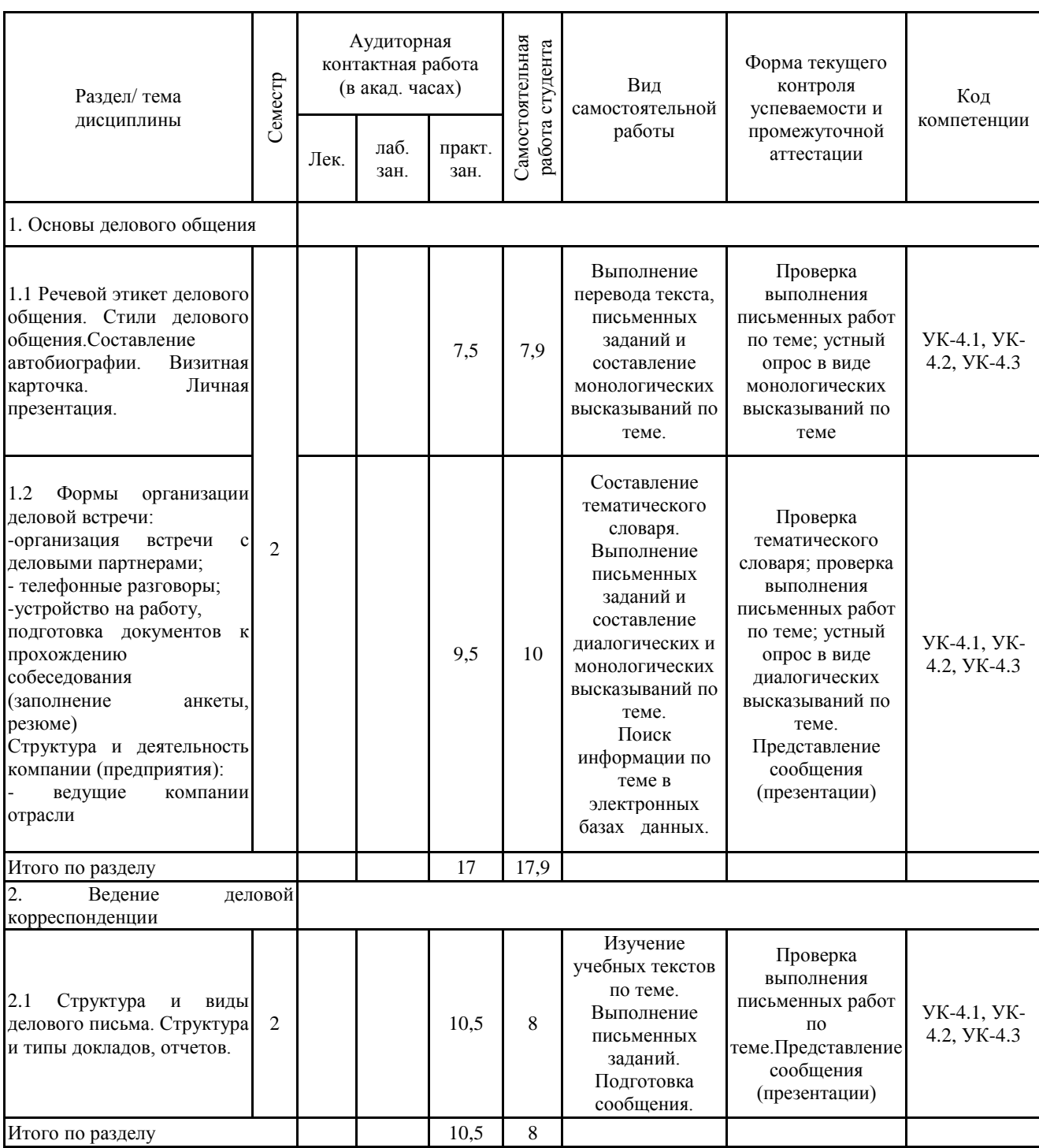

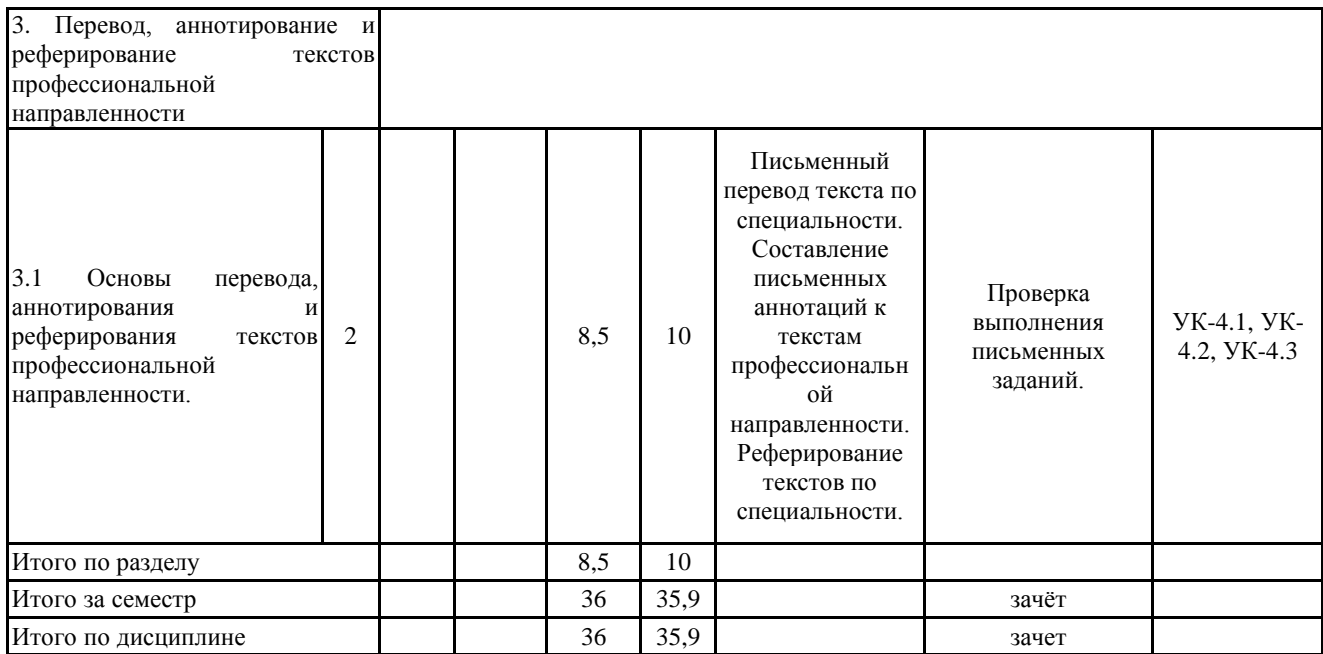

#### **5 Образовательные технологии**

В соответствии с требованиями ФГОС 3+ + ВО по реализации компетентностного подхода программа дисциплины «Иностранный язык в профессиональной деятельности»предусматривает:

– использование в учебном процессе активных и интерактивных форм проведения занятий с целью формирования и развития иноязычной коммуникативной компетенции обучающихся;

– использование аудио- и видеоматериалов, ИНТЕРНЕТ - ресурсов на практических занятиях;

– использование электронных образовательных ресурсов по темам практических занятий;

– поиск и изучение медийных текстов по обозначенной проблематике;

– использование разных форм внеаудиторной работы, таких как организация праздников и тематических вечеров, студенческих научных конференций; встреч с носителями языка.

Для достижения планируемых результатов обучения, в курсе «Иностранный язык» используются следующие образовательные технологии:

1. Информационно-развивающие технологии, направленные на формирование системы знаний, запоминание и свободное оперирование ими.

Используется коммуникативно - когнитивный метод, самостоятельное изучение литературы, применение новых информационных технологий для самостоятельного пополнения знаний, включая использование технических и электронных средств информации.

2. Деятельностные, практико-ориентированные технологии, направленные на формирование системы профессиональных практических умений при проведении экспериментальных исследований, обеспечивающих возможность качественно выполнять профессиональную деятельность.

3. Развивающие проблемно-ориентированные технологии, направленные на формирование и развитие проблемного мышления, мыслительной активности, способности видеть и формулировать проблемы, выбирать способы и средства для их решения. Используется коллективная деятельность в группах при выполнении практических заданий, решение задач в условных ситуациях деловой и профессиональной коммуникации.

4. Личностно-ориентированные технологии обучения, обеспечивающие в ходе учебного процесса учет различных способностей обучаемых, создание необходимых условий для развития их индивидуальных навыков, развитие активности личности в учебном процессе. Личностно-ориентированные технологии обучения реализуются в результате индивидуального общения преподавателя и студента при презентациях сообщений и докладов, письменных работ и при выполнении домашних индивидуальных заданий.

**6 Учебно-методическое обеспечение самостоятельной работы обучающихся** Представлено в приложении 1.

**7 Оценочные средства для проведения промежуточной аттестации** Представлены в приложении 2.

**8 Учебно-методическое и информационное обеспечение дисциплины (модуля) а) Основная литература:** Английский язык

1. Зеркина, Н. Н. English for professional purposes : практикум / Н. Н.

Зеркина, О. В. Кисель ; МГТУ. - Магнитогорск : МГТУ, 2018. - 1 электрон. опт. диск (CD-ROM). - Загл. с титул. экрана. - URL: https://host.megaprolib.net/MP0109/Download/MObject/2083 (дата обращения: 24.07.2023). - Макрообъект. - Текст : электронный. - Сведения доступны также на CD-ROM.

2. Рабина, Е. И. Occupational Safety : практикум [для вузов] / Е. И. Рабина, Т. Ю. Залавина ; Магнитогорский гос. технический ун-т им. Г. И. Носова. - Магнитогорск : МГТУ им. Г. И. Носова, 2020. - 1 CD-ROM. - Загл. с титул. экрана. - URL: https://host.megaprolib.net/MP0109/Download/MObject/2737 (дата обращения: 07.09.2023). - Макрообъект. - Текст : электронный. - Сведения доступны также на CD-ROM.

3. Южакова, Ю. В. Professional English : практикум / Ю. В. Южакова, Л. С. Полякова ; Магнитогорский гос. технический ун-т им. Г. И. Носова. - Магнитогорск : МГТУ им. Г. И. Носова, 2019. - 1 CD-ROM. - Загл. с титул. экрана. - URL: https://host.megaprolib.net/MP0109/Download/MObject/2635 (дата обращения: 19.10.2023). - Макрообъект. - Текст : электронный. - Сведения доступны также на CD-ROM.

#### Немецкий язык

1. Антропова, Л. И. Перевод как вид профессиональной коммуникативной деятельности. Практикум по переводу научно-технических текстов на английском, немецком и французском языках для студентов вузов : практикум / Л. И. Антропова, Т. Ю. Залавина, Н. В. Дёрина ; Магнитогорский гос. технический ун-т им. Г. И. Носова. - Магнитогорск : МГТУ им. Г. И. Носова, 2019. - 1 CD-ROM. - Загл. с титул. экрана. - URL: https://host.megaprolib.net/MP0109/Download/MObject/2437 (дата обращения: 30.05.2023). - Макрообъект. - Текст : электронный. - Сведения доступны также на CD-ROM.

2. Антропова, Л. И. Практикум по немецкому языку "Иностранный язык в профессиональной деятельности" / Л. И. Антропова, О. Н. Афанасьева ; МГТУ. - Магнитогорск : МГТУ, 2017. - 1 электрон. опт. диск (CD-ROM). - Загл. с титул. экрана. - URL: https://host.megaprolib.net/MP0109/Download/MObject/20353 (дата обращения: 30.06.2023). - Макрообъект. - Текст : электронный. - Сведения доступны также на CD-ROM.

#### Французский язык

1. Залавина, Т. Ю. Le français pour les ingénieurs. Практикум по переводу профессионально-ориентированных текстов на французском языке для студентов технических вузов : практикум / Т. Ю. Залавина, Н. В. Дёрина, Е. А. Гасаненко ; Магнитогорский гос. технический ун-т им. Г. И. Носова. - Магнитогорск : МГТУ им. Г. И. Носова, 2020. - 1 CD-ROM. - Загл. с титул. экрана. - URL: https://host.megaprolib.net/MP0109/Download/MObject/21316 (дата обращения: 08.02.2024). - Макрообъект. - Текст : электронный. - Сведения доступны также на CD-ROM.

2. Залавина, Т. Ю. Французский язык для профессиональных целей. Ч. 1 : учебное пособие [для вузов] / Т. Ю. Залавина ; Магнитогорский гос. технический ун-т им. Г. И. Носова. - Магнитогорск : МГТУ им. Г. И. Носова, 2014. - 1 CD-ROM. - Загл. с титул. экрана. - URL: https://host.megaprolib.net/MP0109/Download/ToView/21318?idb=db0109 (дата обращения: 08.02.2024). - Макрообъект. - Текст : электронный. - Режим доступа: для авторизованных пользователей. - Сведения доступны также на CD-ROM.

#### **б) Дополнительная литература:**

#### Английский язык

1. Гасаненко, Е. А. Professional English in Use. Part I : учебное пособие [для вузов] / Е. А. Гасаненко, Н. В. Дёрина, Т. Ю. Залавина ; Магнитогорский гос. технический ун-т им. Г. И. Носова. - Магнитогорск : МГТУ им. Г. И. Носова, 2022. - 1 CD-ROM. - Загл. с титул. экрана. - URL: https://host.megaprolib.net/MP0109/Download/MObject/3268 (дата обращения: 27.04.2023). - Макрообъект. - Текст : электронный. - Сведения доступны также на CD-ROM.

2. Кисель, О. В. Science and Engineering as a Profession : учебное пособие [для вузов] / О. В. Кисель, Е. А. Ломакина, А. В. Бутова ; Магнитогорский гос. технический ун-т им. Г. И. Носова. - Магнитогорск : МГТУ им. Г. И. Носова, 2019. - 1 CD-ROM. - Загл. с титул. экрана. - URL: https://host.megaprolib.net/MP0109/Download/MObject/2440 (дата обращения: 13.07.2023). - Макрообъект. - Текст : электронный. - Сведения доступны также на CD-ROM.

3. Полякова, Л. С. Лексико-грамматические трудности технического перевода с английского языка на русский : учебно-методическое пособие / Л. С. Полякова, Ю. В. Южакова ; МГТУ. - Магнитогорск : МГТУ, 2017. - 1 электрон. опт. диск (CD-ROM). - Загл. с титул. экрана. - URL: https://host.megaprolib.net/MP0109/Download/MObject/1949 (дата обращения: 06.09.2023). - Макрообъект. - Текст : электронный. - Сведения доступны также на CD-ROM.

#### Немецкий язык

1. Дубских, А. И. Я знаю немецкий! = Ich kann Deutch! : учебное пособие / А. И. Дубских, В. С. Севастьянова, С. В. Харитонова ; МГТУ. - Магнитогорск : МГТУ, 2015. - 1 электрон. опт. диск (CD-ROM). - Загл. с титул. экрана. - URL: https://host.megaprolib.net/MP0109/Download/ToView/20507?idb=db0109 (дата обращения: 20.12.2023). - Макрообъект. - Текст : электронный. - Режим доступа: для авторизованных пользователей. - Сведения доступны также на CD-ROM.

2. Дубских, А. И. Deutsche Grammatik ist easy (das Verb). Kursbuch : учебное пособие [для вузов] / А. И. Дубских ; Магнитогорский гос. технический ун-т им. Г. И. Носова. - Магнитогорск : МГТУ им. Г. И. Носова, 2023. - 1 CD-ROM. - Загл. с титул. экрана. - URL: https://host.megaprolib.net/MP0109/Download/ToView/21203?idb=db0109 (дата обращения: 21.12.2023). - ISBN 978-5-9967-2702-5. - Макрообъект. - Текст : электронный. - Режим доступа: для авторизованных пользователей. - Сведения доступны также на CD-ROM.

#### Французский язык

1. Скорик, Л. Г. Грамматика французского языка. Теория и практика: Учебное пособие / Скорик Л.Г. - Москва :МПГУ, 2014. - 240 с.: ISBN 978-5-4263-0140-5. - Текст : электронный. - URL: https://znanium.com/catalog/product/758091 (дата обращения: 04.04.2024). – Режим доступа: по подписке.

2. Журавлева, А. А. Professional Reading in English, French and German : учебнометодическое пособие / А. А. Журавлева, Т. Ю. Залавина, Л. А. Шорохова ; МГТУ. - Магнитогорск : МГТУ, 2016. - 1 электрон. опт. диск (CD-ROM). - Загл. с титул. экрана. - URL: https://host.megaprolib.net/MP0109/Download/MObject/20533 (дата обращения: 24.07.2023). - Макрообъект. - Текст : электронный. - Сведения доступны также на CD-ROM.

#### **в) Методические указания:**

Приложение 3

Интернет ресурсы на английском, немецком и французском языках:

1. Cловарь по практической грамматике английского языка (Usingenglish.com). – URL: http://www.usingenglish.com/glossary.html

2. Деловые и личные письма на английском языке. (English.ru) – URL: http://www.english.ru/letter/letter.html

3. Интерактивные упражнения (Deutschlern.net). – URL: http://www.deutschlern.net/

4. Cловари, справочники, онлайн-тесты, книги, учебные материалы (Studygerman). URL: http://www.studygerman.ru.

5. Образовательный портал МГТУ (Newlms.magtu.ru). – URL: http://newlms.magtu.ru/login/index.php

6. Cайт Британского Совета (Britishcounsil.org). – URL: https://www.britishcouncil.org/ -

7. Англо-русский / русско-английский словарь (Wooordhunt.ru) – https://wooordhunt.ru/

8. Larousse.fr: encyclopédie et dictionnaires gratuits en ligne (Larousse.fr). – URL: http: // www.larousse.fr

9. Образовательный сайт. Apprendre le français en Ligne. Cours et exercices de français gratuits (Bonjourdefrance.com). – URL: http://www.bonjourdefrance.com/

10. Поисковая система Академия Google (Google Scholar). – URL: https://scholar.google.ru/

#### **г) Программное обеспечение и Интернет-ресурсы:**

Интернет ресурсы на английском, немецком и французском языках:

1. Cловарь по практической грамматике английского языка (Usingenglish.com). – URL: http://www.usingenglish.com/glossary.html

2. Деловые и личные письма на английском языке. (English.ru) – URL: http://www.english.ru/letter/letter.html

3. Интерактивные упражнения (Deutschlern.net). – URL: http://www.deutschlern.net/

4. Cловари, справочники, онлайн-тесты, книги, учебные материалы (Studygerman). URL: http://www.studygerman.ru.

5. Образовательный портал МГТУ (Newlms.magtu.ru). – URL: http://newlms.magtu.ru/login/index.php

6. Cайт Британского Совета (Britishcounsil.org). – URL: https://www.britishcouncil.org/ -

7. Англо-русский / русско-английский словарь (Wooordhunt.ru) – https://wooordhunt.ru/

8. Larousse.fr: encyclopédie et dictionnaires gratuits en ligne (Larousse.fr). – URL: http: // www.larousse.fr

9. Образовательный сайт. Apprendre le français en Ligne. Cours et exercices de français gratuits (Bonjourdefrance.com). – URL: http://www.bonjourdefrance.com/

10. Поисковая система Академия Google (Google Scholar). – URL: https://scholar.google.ru/

#### **Программное обеспечение**

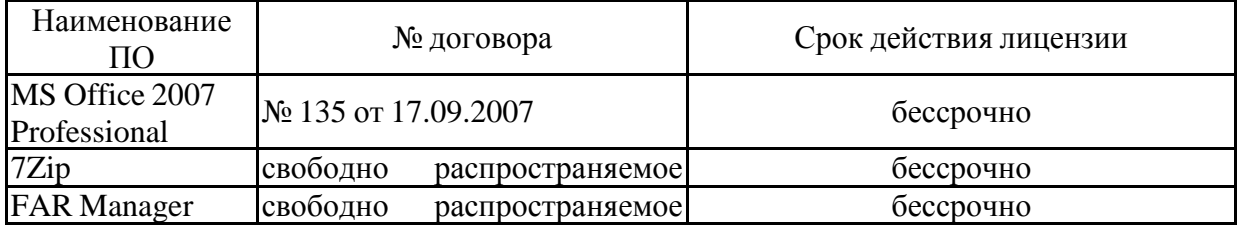

# ПО **Профессиональные базы данных и информационные справочные системы**

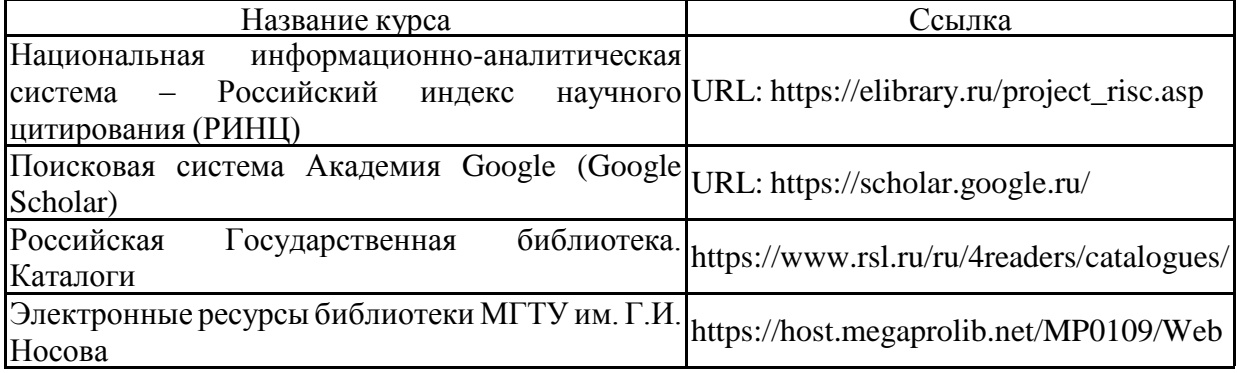

#### **9 Материально-техническое обеспечение дисциплины (модуля)**

Материально-техническое обеспечение дисциплины включает:

Учебные аудитории для проведения практических занятий, групповых и индивидуальных консультаций, текущего контроля и промежуточной аттестации: мультимедийные средства хранения, передачи и представления информации; комплекс тестовых заданий для проведения промежуточных и рубежных контролей.

Помещения для самостоятельной работы обучающихся: персональные компьютеры с пакетом MS Office, выходом в Интернет и с доступом в электронную информационнообразовательную среду университета.

Помещение для хранения и профилактического обслуживания учебного оборудования: шкафы для хранения учебно-методической документации, учебного оборудования и учебно-наглядных пособий.

#### **Приложение 1**

#### **Учебно-методическое обеспечение самостоятельной работы обучающихся**

По дисциплине «Иностранный язык в профессиональной деятельности» самостоятельная работа студентов предполагает чтение, перевод, анализ текста, составление лексического словаря, подготовка диалогических и монологических высказываний, выполнение письменных заданий по указанным темам.

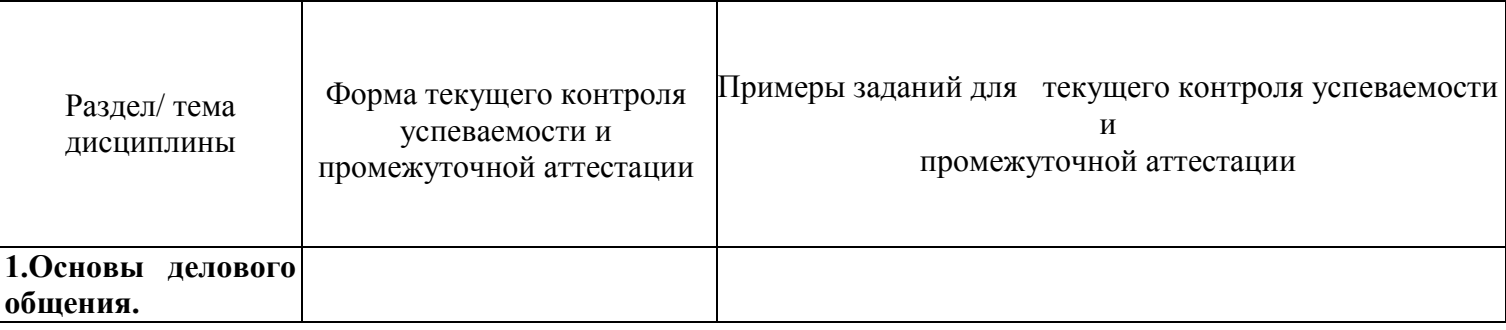

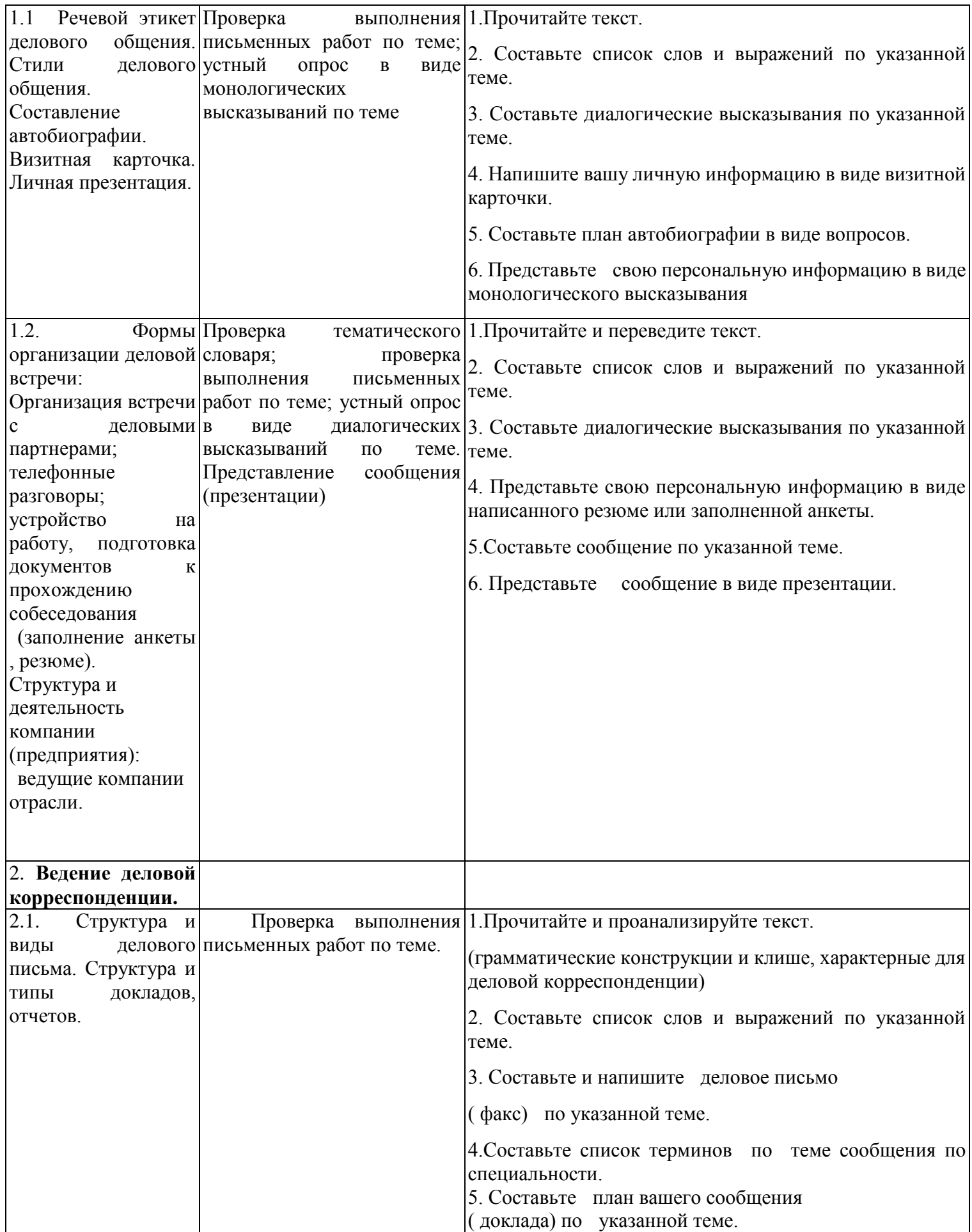

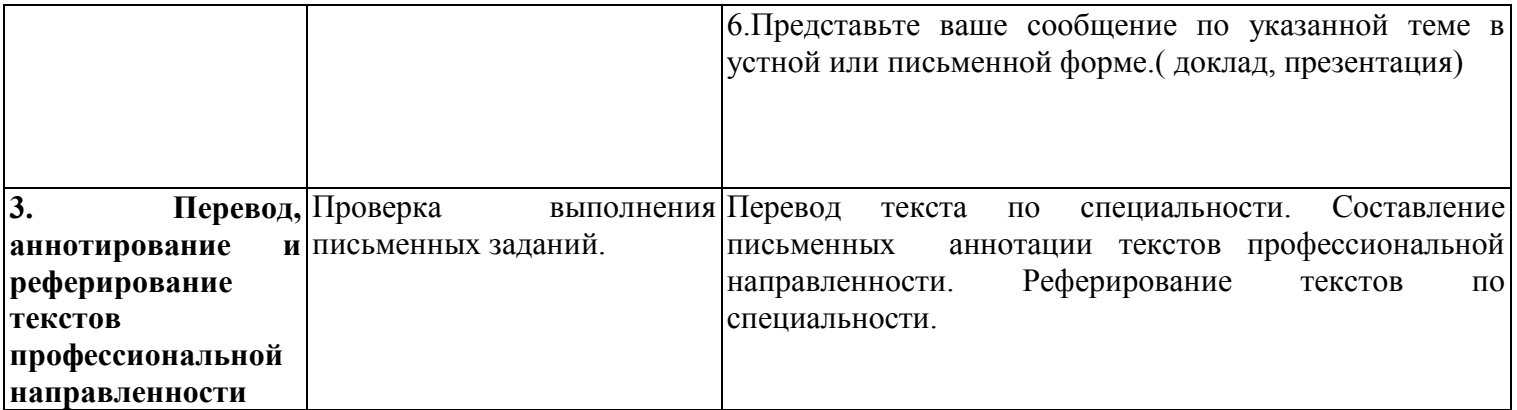

## **Приложение 2**

## **Оценочные средства для проведения промежуточной аттестации**

#### **а) Планируемые результаты обучения и оценочные средства для проведения промежуточной аттестации:**

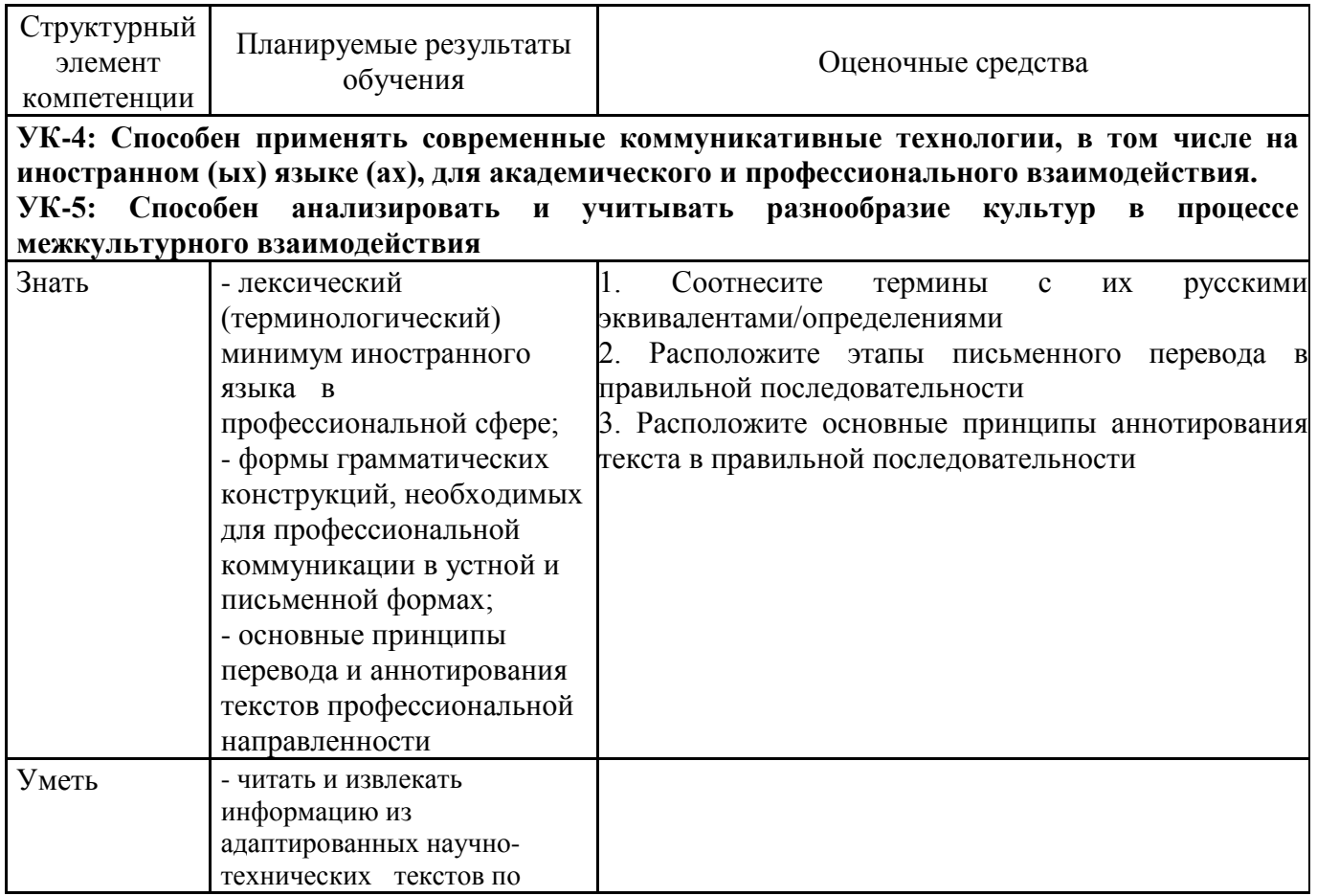

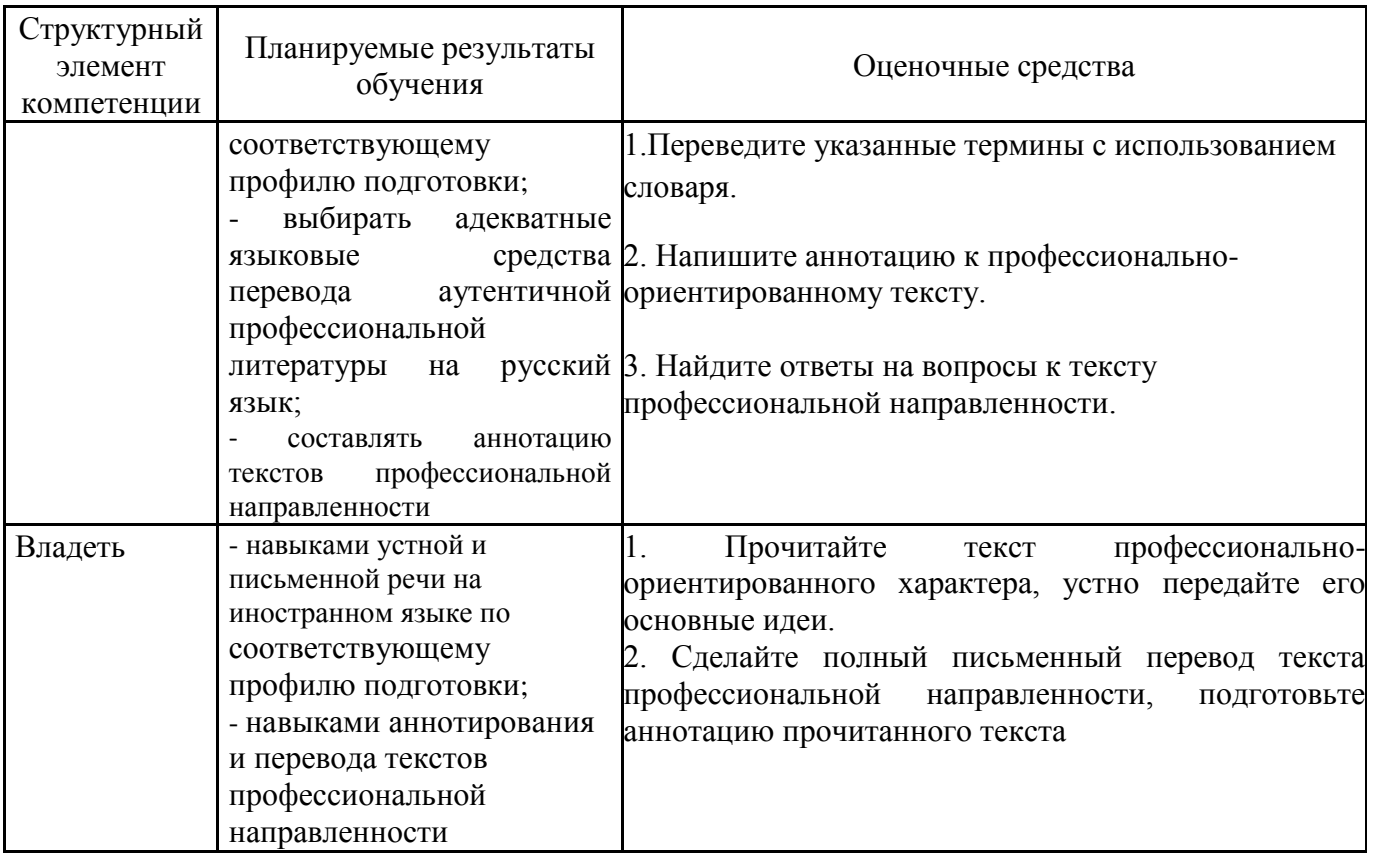

#### б) Порядок проведения промежуточной аттестации, показатели и критерии оценки.

Оценка планируемой иноязычной коммуникативной компетенции, которую требуется сформировать в рамках дисциплины «Деловой иностранный язык», осуществляется по результатам:

- текущего контроля, определяющего уровень владения студентами языковым материалом и степени сформированности языковых навыков и речевых умений за определенный период времени в рамках рабочей программы. Текущий контроль проводится в течение семестра в форме устных и письменных опросов по всем видам речевой деятельности, представлением презентаций;
- промежуточного контроля, проверяющего уровень овладения студентами речевыми умениями и языковыми навыками за определенный период времени, проводимого по окончании учебных семестров. Объектом контроля являются знания и коммуникативные умения по всем видам речевой иноязычной деятельности, а также навыки владения языковым материалом в рамках изученных тем. Промежуточный контроль осуществляется в форме зачета в устной и письменной формах в 1 семестре.

#### Критерии оценки знаний студентов при проведении зачета

#### Зачтено, если:

стулент демонстрирует достаточный уровень сформированности иноязычной коммуникативной компетенции в ходе выполнения контрольных заданий: знает лексический минимум, основные коммуникативные модели языка, понимает содержание прочитанного текста и находит в нем нужную информацию, владеет базовыми навыками общения в письменной и устной форме.

При ответе допустимы некоторые неточности, не имеющие принципиального характера и не искажающие основного смысла.

#### **Не зачтено**, если:

- студент не знает лексический минимум, основные коммуникативные модели языка; не понимает содержание прочитанного текста; не владеет базовыми навыками письменной и устной иноязычной речи на достаточном уровне. При ответе допускает большое количество ошибок.

#### **Примеры заданий для проведения зачёта**

#### **Английский язык**

#### **Test**

#### *I. Choose the correct answers.*

- 1. An emergency signal has \_\_\_\_\_ to all ships in the area. *a)to be sent b) to sent c) sent d) be sent*
- 2. That report \_\_\_\_\_ written before the end of next week. *a) need to be b) has c) needs to be d) needs*
- 3. Those dangerous chemicals brought into this secure room. *a) never be b) must not be c) do not everd) must not*
- 4. Seat belts \_\_\_\_\_ at all times during the flight. *a) should wear b) should to wear c) should worn d) should be worn*
- 5. One work with electric devices barehanded
	- *a) must b)wants c)likes d) should never*

*c)assembly point, d)aisle blockage*

*c) ramp, d)gantry*

#### *II. Delete one wrong item in each list.*

- 1. First aid for injured people:
- *a) CPR; b) fire evacuation, c) artificial respiration, d) recovery position*

2. Safaty hazards: *a)ignition source, b)chemical spill,*

- 3. Places in a warehouse:
- *a) aisle, b) shelves,*
- 4. Places on a motorway:

*a)flyover, b)U -turn,*

*c)underpass, d) sliproad*

5. Fire extinguishers:

*a) do not ever taken away from their places in the workshop.*

*b) must not be taken away from their places in the workshop. c) never be taken away from their places in the workshop.*

*d) must not take away from their places in the workshop. III. Underline the correct word or phrase.*

- 1. Fork lift trucks *(have to be / must not be)* overloaded.
- 2. Pallets *(should be / must not be)* left in the aisles of the warehouse.
- 3. Hand trucks have to be *(pushed / pulled)* down a ramp.
- 4. Gas cylinders *(need to be/ must not be)* strapped to hand trucks or forks.
- 5. If a wet suit is inflated it *(will become / will not be)* buoyant.

|                | Tow      |  | a           | help by shouting or sounding an alarm                  |   |   |   |  |  |
|----------------|----------|--|-------------|--------------------------------------------------------|---|---|---|--|--|
| $\mathcal{D}$  | Attract  |  | b           | the position of the trapped diver by placing a buoy    |   |   |   |  |  |
|                |          |  |             | above him.                                             |   |   |   |  |  |
| 3              | Locate   |  | $\mathbf c$ | the building immediately through this exit if the fire |   |   |   |  |  |
|                |          |  |             | alarm sounds.                                          |   |   |   |  |  |
| $\overline{A}$ | Mark     |  | d           | your car to the garage if you can't start it.          |   |   |   |  |  |
|                | Secure   |  | e           | the boxes to the pallet with a chain or strap.         |   |   |   |  |  |
| 6              | Evacuate |  |             | the trapped diver by swimming below his boat and       |   |   |   |  |  |
|                |          |  |             | looking for him.                                       |   |   |   |  |  |
|                |          |  |             |                                                        | 4 | 5 | 6 |  |  |
|                |          |  |             |                                                        |   |   |   |  |  |

*IV. Match the parts of the sentences. Write a letter*  $(A - F)$  *in each space.* 

#### *V. Write a word from the box in each space. Use each word once only.*

*junction / turning / crossroads / exit / left*

Drive through the gate into the campus. Soon you will come to a roundabout. At the roundabout, take the third \_\_\_\_\_\_\_\_\_\_\_\_. Then go straight ahead to the T - \_\_\_\_\_\_\_\_\_\_\_\_, and turn left. Go straight through the next \_\_\_\_\_ \_\_\_\_\_\_\_\_. Next you will pass a large building on your \_\_\_\_\_\_\_\_\_\_\_\_. After this building, take the first\_\_\_\_\_\_\_\_\_\_\_\_\_\_ on your right. Our department is straight ahead.

*VI. Decide if the following rules are true (T) or false (F), then correct the false ones and make up a talk.*

| т<br>T/F | <b>RULES</b>                                               |
|----------|------------------------------------------------------------|
|          | Use machinery only when other people are in the workplace. |
|          | People mustn't talk in the workplace.                      |
|          | Turn off electricity after a machine has been cleaned.     |
|          | Wear safety boots before arriving in a workplace.          |
|          | Always wear sunglasses when using a machine.               |
|          | Damaged tools can be dangerous.                            |
|          | Report to the supervisor about damaged equipment.          |

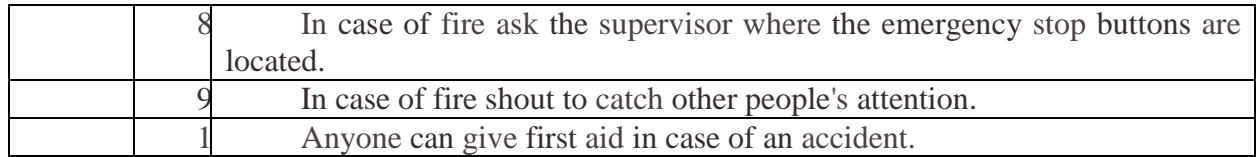

## VII. Match the definitions of the word

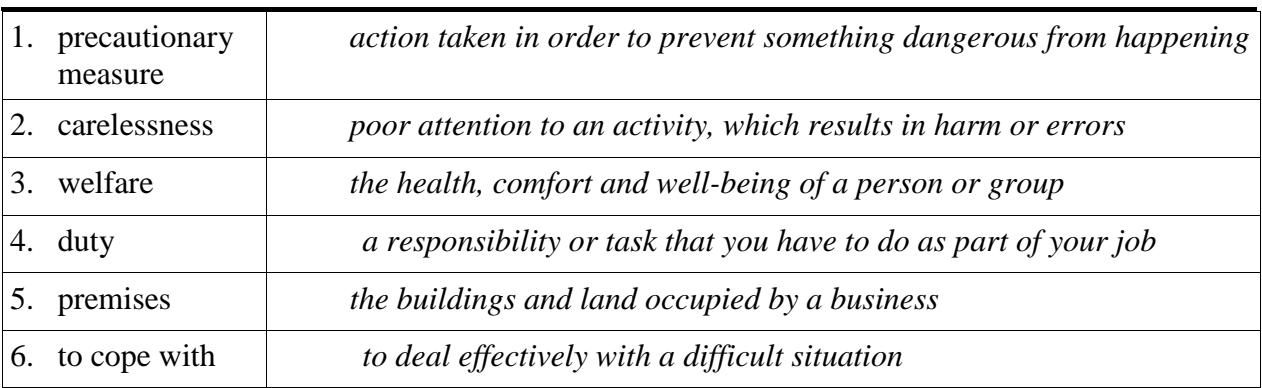

## VIII. Match the terms with their Russian equivalents

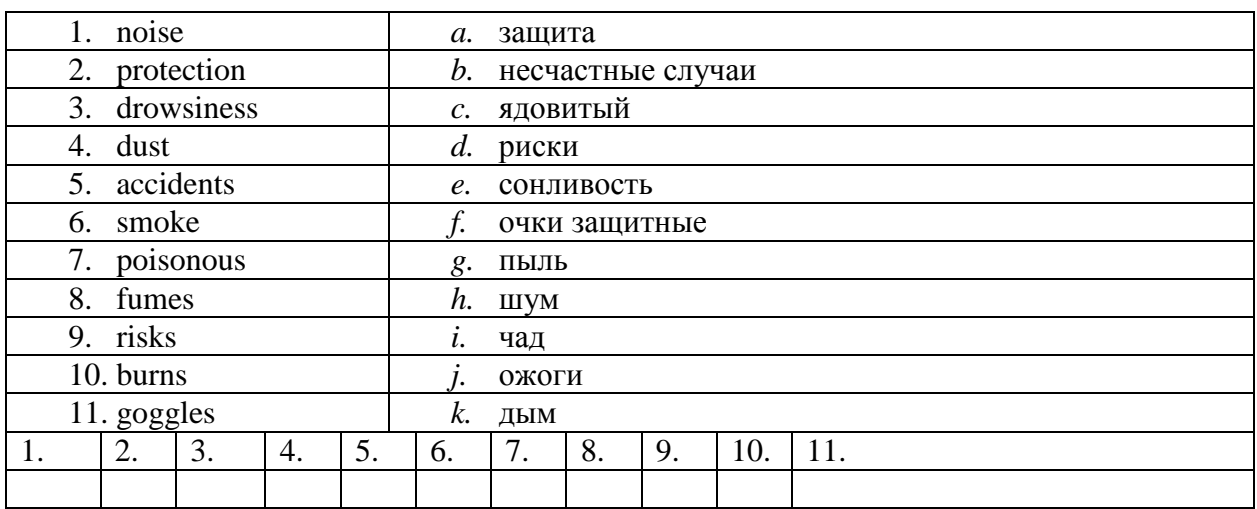

## IX. Match the terms with their definitions

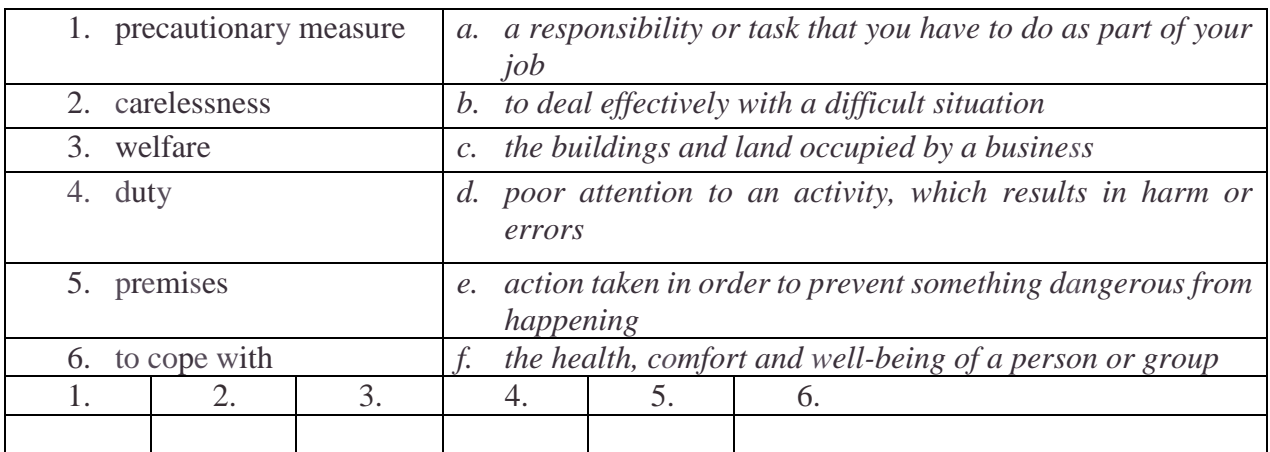

X. This is an example of safety rules established by the workers' safety. Read the text and complete it with the words in the box

## **MACHINERY**

- Be sure to understand how to *operate* every machine you are going to use.
- Never use machinery when you are in a room alone.
- $\bullet$  Use all the required in the place of work.
- Check that the safety devices are working. If they are not working, ask for them to be repaired immediately.
- $\bullet$  Do not talk to anybody who is operating a machine. \_\_\_\_\_\_\_\_\_\_\_\_\_\_\_\_\_\_\_\_ is important at all times.
- $\cdot \cdot$  Turn off the electricity before cleaning a machine.

#### **TOOLS**

Report any damage to the tools used at work. See that tools are correctly set.

#### **DRESS**

- Before starting work, wear protective clothing.
- $\triangle$  Always wear safety glasses, and boots when using a machine.

#### **WORKSHOP**

- \* Keep the workshop \_\_\_\_\_\_\_\_\_\_, do not leave rubbish around and do not throw cigarette ends
- $\bullet$  or ashes into the rubbish bin.
- $\triangle$  The area around machines must be kept clear to avoid falling.
- Tools and protective clothing should be put away when not in use.
- Clean machines after use with a \_\_\_\_\_\_\_\_\_\_\_ not with your hands.

## **ACCIDENT PROCEDURES**

- Make sure you know where to assemble in the event of stop buttons are located and where the emergency
- Check where the fire extinguishers are in your workplace and how they work, in order to be able to use them in case of fire.
- $\bullet$  Do not shout or run as this can lead to panic, and inform the supervisor immediately if any accident occurs.

#### *XI. Translate into Russian*

- 1. The average person finds it difficult to assess risks.
- 2. For this reason, work practices need to be regulated.
- 3. Examples of dangerous activities are: welding or grinding without goggles; working on a construction site work without a hard hat; working in noisy factories, cabs, on airport tarmacs and with outdoor machinery without protection; working in chemical areas without protective clothing; smoking near hazardous substances.
- 4. Without regulation some employees will take risks.
- 5. Health and safety is a part of employment (labor) law.
- 6. It covers general matters such as: Occupational health accident prevention regulations special regulations for hazardous occupations such as mining and building provisions for risks such as poisons, dangerous machinery, dust, noise, vibration, and radiation the full range of dangers arising from modern industrial processes, for example the widespread use of chemicals.

#### *XII. Read the text, translate it and answer the questions.*

- 1. Why is it important to ensure a safe working environment?
- 2 Which law regulates workers' welfare in the United Kingdom?
- 3 What does the Act define?
- 4 What are the duties of employers?
- 5 Why is it important to provide employees with adequate training?

## **My Working Place**

Attention must be paid to safety in order to ensure a safe working practice in factories. Workers must be aware of the dangers and risks that exist all around them: two out of every three industrial accidents are caused by individual carelessness.

In order to avoid or reduce accidents, both *protective* and *precautionary* measures must be followed while working.

Each country has specific regulations concerning health and safety at work. For example, The Health and Safety at Work Act 1974 is a UK Act of Parliament that establishes the fundamental rules to enforce workplace health, safety and welfare within the United Kingdom. The objectives of the Act are:

- to secure the health, safety and welfare of people at work;
- to protect people in the work place against risks to health or safety in connection to their work activities;
- to control the keeping and use of dangerous substances;
- to control the emission of dangerous gases into the atmosphere.

The Act defines general duties of employers, employees, suppliers of goods and substances for use at work, and people who manage and maintain work premises. In particular, every employer has to ensure the health, safety and welfare at work of all the employees, visitors, the general public and clients.

Employers have to ensure the absence of risk to health in connection with the use, handling or storage of items and substances, as well as provide adequate facilities for a safe working environment. It is also very important to provide employees with proper instructions and training so that they will be able to cope with any problem that may occur at work.

Employees, on their part, should always behave responsibly at work and take care of themselves and other people who may be affected by their actions. Moreover, they should cooperate with employers to enable them to perform their duties or requirements under the Act.

#### **13.** *Расположите этапы письменного перевода в правильной последовательности*

**Выделение логических частей оригинала**. Деление текста на законченные смысловые отрезки - предложения, абзацы, периоды.

**Черновой перевод текста.** Последовательная работа над логически выделенными частями оригинала.

**Перевод заголовка**

**Знакомство с оригиналом**. Внимательное чтение всего текста с использованием, по мере надобности, рабочих источников информации: словарей, справочников, специальной литературы.

**Повторное (неоднократное) чтение оригинала**, сверка его с выполненным переводом с целью контроля правильной передачи содержания.

**Окончательное редактирование перевода** с внесением поправок.

*14. Расположите основные принципы аннотирования текста в правильной последовательности*

**Сжатая характеристика материала.** 

**Предметная рубрика.** 

**Критическая оценка первоисточника.** 

**Тема.** 

**Выходные данные источника.**

#### *15. Исправьте ошибки в заявлении о приеме на работу*

Signature

Dear Sir,

Re: Your advertisement in «…» of…

I read in the issue of «…» that there is an opening in your company for an export specialist with work experience in a machine-building plant. I suppose my qualifications meet these requirements.

I worked for 3 years with die company «…» where I acquired special professional knowledge. It is in this field that I developed good connections abroad, which I can use for your enterprise. I have substantial knowledge in the following fields:

Besides, I know French and German and can hold talks in these languages.

Please notify me at my telephone number or in writing when I can have a job interview.

I am sure you will be satisfied with my work.

My desired salary is….

I can start immediately.

Yours faithfully,

## *16. Составьте диалог из следующих реплик*

- Good morning, Miss Ivanova. So you applied for a job in our team. Am I right?
- Well, I left school at 17 and then for the next five years I studied at Nosov State Technical University. I graduated the Department of economics with high honors and was qualified as a manager of enterprise. And after that I did a one-year computer course.
- That`s good. I`d like to know a bit more about you. Probably you could tell us about your education first.
- Unfortunately no.
- Well. Your education sounds great, Miss Ivanova. And have you got any experience? Have you worked before?
- OK. That's enough I think. Well, Miss Ivanova. Thank you very much. I am pleased to talk to you and we shall inform you about the result of our interview in a few days. Good-bye.
- I see. Do you mind business trips? And are you fluent in English or German?
- Well… I start my work on time. I learn rather quickly. I am friendly and I am able to work under pressure in a busy company.
- Very good. Can you tell me about your good points then?
- Oh, foreign languages are my favorites. We did English at the University and I use it when I travel.
- Yes, I did. I sent my resume for a position of a manager.

## *17. Напишите аннотацию к профессионально-ориентированному тексту*

## **SCIENCE, ENGINEERING, AND TECHNOLOGY**

Science is the study of phenomena. Its aim is to discover relations among elements of the phenomenal world by applying different scientific methods, while technologies are not always products of science, because they have to satisfy requirements of society such as usability and safety.

Engineering is the process of designing and making tools and systems to exploit natural phenomena for practical human means, often (but not always) using results and techniques from science. To achieve some practical result, technology may touch on many fields of knowledge, for example, scientific, engineering, mathematical, linguistic, and historical knowledge.

Technology is often a consequence of science and engineering — although technology as a human activity precedes the two fields. For example, science might study the flow of electrons in electrical conductors, by using already-existing tools and knowledge.

This new-found knowledge may then be used by engineers to create new tools and machines, such as semiconductors, computers, and other forms of advanced technology. In this sense, scientists and engineers may both be considered technologists; the three fields are often considered as one for the purposes of research and reference. The exact relations between science and technology in particular have been debated by scientists, historians, and policymakers in the late 20th century. Before World War II, for example, in the United States it was widely considered that technology was simply "applied science" and to fund basic science was to reap technological results in due time. The support of this philosophy could be found in the USA postwar treaty on science policy: Science-The Endless Frontier: "New products, new industries require continuous additions to knowledge of the laws of nature... This essential new knowledge can be obtained only through basic scientific research." In the late-1960s, however, this view came under direct attack, because most analysts denied the model that technology simply is a result of scientific research.

## **Немецкий язык**

#### **Grammatikfähigkeiten**

- 1. Früher …. die Menschen Häuser aus Stein.
	- 1) bauen
	- 2) gebaut
	- 3) bauten
- 2. Holz… ein Baumaterial.
	- 1) seid
	- 2) ist
	- 3) sind
- 3. Dieses Werk …. Baumaschinen.
	- 1) liefert
	- 2) liefern
	- 3) geliefert
- 4. Der Ziegel …. aus Lehm oder Kalk mit Quarzsand geformt.
	- 1) werde
	- 2) wird
	- 3) werden
- 5. Der Ziegel …. im Bauwesen eine verbreitete Anwendung .
	- 1) findet
	- 2) gefunden
	- 3) finden
- 6. Die wichtigsten Baustoffe … Ziegel, Beton, Eisenbeton, Holz, Zement, Kalk, Glas, und andere.
	- 1) ist
	- 2) bist
	- 3) sind
- 7. Wir wissen, …. er sich für Chemie interessiert.
	- 1) wo
	- 2) dass
	- 3) weil
- 8. ….die Verkehrsampeln rotes Licht zeigen, gehen die Fußgänger nicht über die Straße.
	- 1) wenn
	- 2) bevor
	- 3) solange
- 9. Ich weiß nicht, …. man dieses Wort ins Russische übersetzt.
	- 1) ob
	- 2) wie
	- 3) was
- 10. …. wir die Pole eines Elements durch einen Draht verbinden, so entsteht ein elektrischer Strom.
	- 1) wenn
	- 2) falls
	- 3) nachdem

11. Er fragte mich, …. ich den Text ohne Wörterbuch verstehen kann.

- 1) dass
- 2) wann
- 3) ob

12.Die zu erfüllende Arbeit ist sehr wichtig.

- 1) Выполненная работа очень важна.
- 2) Выполняемая работа очень важна.
- 3) Работа, которую выполнили, очень важна.

13.Das zu prüfende Werkstück wird auf den Prüftisch aufgelegt.

- 1) Испытанный образец положили на испытательный стол.
- 2) Подлежащий испытанию образец, положили на испытательный стол.
- 3) Образец, который испытали, положили на испытательный стол.

14.Das zu lösende Problem ist von großer Bedeutung.

- 1) Решенная проблема имеет большое значение.
- 2) Проблема, которую решили, имеет большое значение.
- 3) Проблема, подлежащая решению, имеет большое значение.
- 15. Man kann eine Fremdsprache nicht beherrschen, ohne sie systematisch zu studieren.
	- 1) Нельзя овладeть иностранным языком, не изучая его систематически.
	- 2) Овладеть иностранным языком нельзя, если не изучать его систематически.
	- 3) Нельзя овладеть иностранным языком, если не изучать систематически.

## 16. Sibirien, dessen Reichtümer groß sind, liegt in Asien.

- 1) Сибирь, богатства которой огромны, находятся в Азии.
- 2) Сибирь находится в Азии и её богатства огромны.
- 3) Сибирь расположена в Азии и имеет огромные богатства.

## 17. Ich … viel in meiner Wohnung.

- 1) verändern
- 2) veränderte
- 3) verändert

## 18. In unserer Stadt ….neue Häuser.

- 1) entstand
- 2) entstehen
- 3) entsteht

19. . Glas … ein modernes Baumaterial.

- $1)$  ist
- $2)$  sind
- $\overline{3}$ ) bist
- 20. Hauptsächlich … die Plaste als Ausbau und Ausstattungsmaterial gebraucht. 1)werden
	-
	- 2)werde
	- 3)werdet

#### **Moderne Тechnologien**

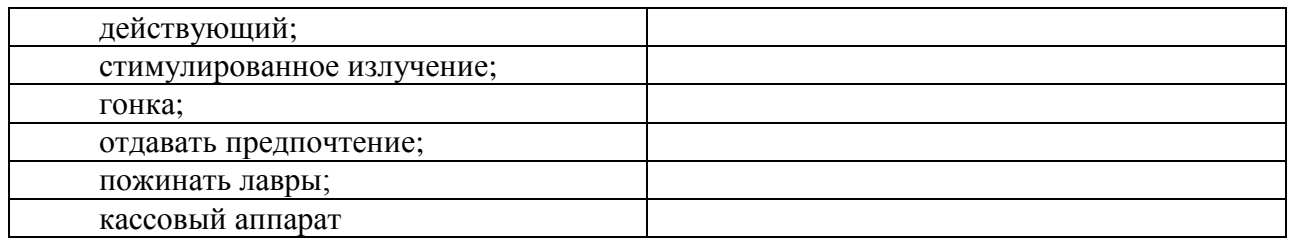

#### *1. Lesen den Text und finden Sie die Bedeutung der folgenden Wörter*

Als am Morgen des 16. Mai 1960 Theodore Maiman und sein Assistent, Charles Asawa, einen verspiegelten Rubinkristall mit einer hellen Blitzlampe beleuchteten, machten sie eine bahnbrechende Entdeckung. Der zwei Zentimeter lange Rubinstab emittierte im Takt der Blitzlampe helle rote Lichtpulse. Maiman wusste sofort, was das zu bedeuten hatte: Er hatte den ersten funktionsfähigen Laser gebaut, jene Lichtquelle, die von der Medizin über die Telekommunikation bis zur Unterhaltungselektronik alle Lebensbereiche erobert hat.

Die Erfindung des Lasers lag schon lange in der Luft. Eine wichtige Voraussetzung hatte Albert Einstein bereits 1917 geschaffen. Nach 1945 konzentrierte man sich – vor allem in den Vereinigten Staaten und der Sowjetunion – auf die Erzeugung und Verstärkung von Strahlung im Mikrometerbereich. Im Jahr 1951 entwickelte der Physiker Charles Townes an der Columbia University in New York eine Apparatur, mit der sich Mikrowellen erzeugen und verstärken ließen. Townes hatte mit seinem Mikrowellen-Verstärker die Idee Einsteins von der stimulierten Emission verwirklicht. Er nannte seine Apparatur deshalb kurz "Maser", ein Akronym für Microwave Amplification by Stimulated Emission of Radiation. Der Erfindung folgte schon bald der Wunsch, einen Maser auch für infrarotes und sichtbares Licht zu entwickeln. Der Name des Apparates – "Light Amplification by Stimulated Emission of Radiation", kurz Laser – war bereits klar, noch bevor im Dezember 1958 Townes ein entsprechendes Konzept für den Laser erfand.

In der Sowjetunion arbeiteten fast zur gleichen Zeit die Physiker Aleksandr Prochorow und Nikolaj Bassow am Lebedew Institut für Physik in Moskau ebenfalls daran, das Prinzip des Masers auf den optischen Bereich zu übertragen. Der Wettlauf um den Bau des ersten Lasers, an dem sich viele renommierte Institute und Firmen beteiligten, hatte begonnen. Zunächst galt es ein Medium zu finden, das für die stimulierte Emission von Lichtwellen geeignet war. Viele favorisierten ein Gas aus Atomen. Theodore Maiman setzte dagegen auf den Festkörper Rubin – ein Material, das viele Forscher für ungeeignet hielten. Ungeachtet vieler Rückschläge, hielt Maiman an dem Material fest. Wissend, dass ihm seine Konkurrenten im eigenen Land und in Russland dicht auf den Fersen waren, fasste Maiman seine Arbeitsergebnisse hastig zusammen und reichte sie bei den renommierten "Physical Review Letters" ein. Doch dort lehnte man die Veröffentlichung ab. Maiman ließ sich nicht entmutigen. Er versuchte es anschließend bei "Nature", wo sein Artikel schließlich am 6. August 1960 erschien. Charles Townes sagte später, dass es der wichtigste Artikel gewesen sei, der im letzten Jahrhundert in "Nature" erschienen war. Doch die Lorbeeren für den Erfolg ernteten wie so oft andere. Im Jahr 1964 wurde die Erfindung des Masers und des Lasers mit dem Nobelpreis ausgezeichnet. Zu den Geehrten gehörten Townes und die Russen Prochorow und Bassow. Maiman, der sich inzwischen selbständig gemacht hatte, ging leer aus.

Über die Gründe wird noch immer spekuliert. Erst viele Jahre später wurde Maimans Leistung anerkannt und vielfach geehrt. Noch 1960 entwickelten die Forscher in Murray Hill einen Laser, der erstmals kontinuierliche rote und infrarote Strahlung aussandte. Die Energie wurde durch eine elektrische Entladung erzeugt, das Lasermedium war ein Gasgemisch aus Helium und Neon. Wenig später bauten Forscher den Stickstoff- und den Kohlendioxidlaser. Im Jahr 1962 schuf Robert Hall von General Electric (New York) die erste Laserdiode. Es war ein Festkörperlaser, der aus dem Halbleiter bestand und Licht im nahen Infraroten emittierte. Die Halbleiterlaser begannen, nach dem man die Kinderkrankheiten beseitigt hatte, in den siebziger Jahren den Markt zu erobern. Sie bilden heutzutage das Herzstück eines jeden CDund DVD-Spielers sowie jeder modernen Registrierkasse. Ob in der Unterhaltungsindustrie, Telekommunikation, Chirurgie, Industrieproduktion oder in der Messtechnik – die Anwendungen des Lasers sind heutzutage so vielfältig wie die verschiedenen Lasertypen, die auf dem Markt sind. Während der kleinste Laser dünner ist als ein menschliches Haar, füllen die leistungsfähigsten Lasergeräte ganze Hallen.

Attosekundenlaser erzeugen mittlerweile Lichtpulse, die weniger als eine Billionstel Sekunde dauern. Damit lassen sich die extrem schnellen Vorgänge in den Elektronenhüllen der Atome verfolgen. Intensive Dauerstrichlaser vermessen – vom Boden oder vom Flugzeug aus – die chemischen Vorgänge in der Atmosphäre. Die Liste ließ sich noch beliebig weiterführen. Keiner von den Laserpionieren hatte wohl eine Vorstellung von dem, welche Anwendungsmöglichkeiten sich für den Laser eröffnen sollten. Im Jahr 1960 galt der Laser noch als Lösung eines Problems, das noch zu suchen sei. Fünfzig Jahre später gibt es fast keine technische und wissenschaftliche Fragestellung mehr, die der Laser nicht beantworten könnte.

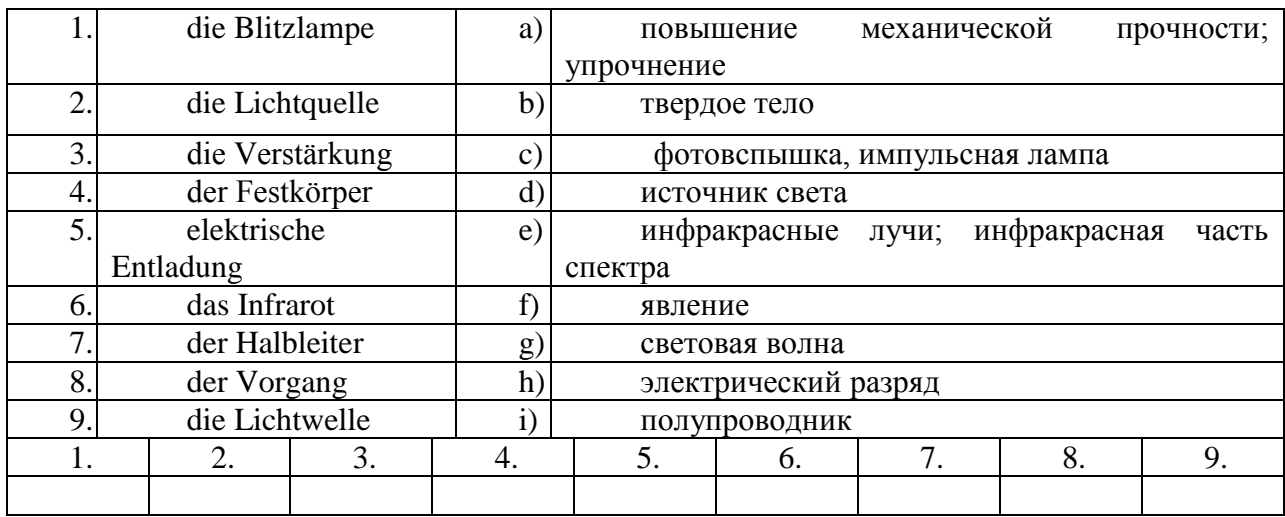

## *2. Finden Sie russische Äquivalente zu folgenden technischen Begriffen.*

*3.Sind folgende Aussagen richtig oder falsch?Korrigieren Sie die falschen Sätze und machen Sie den Berichten.*

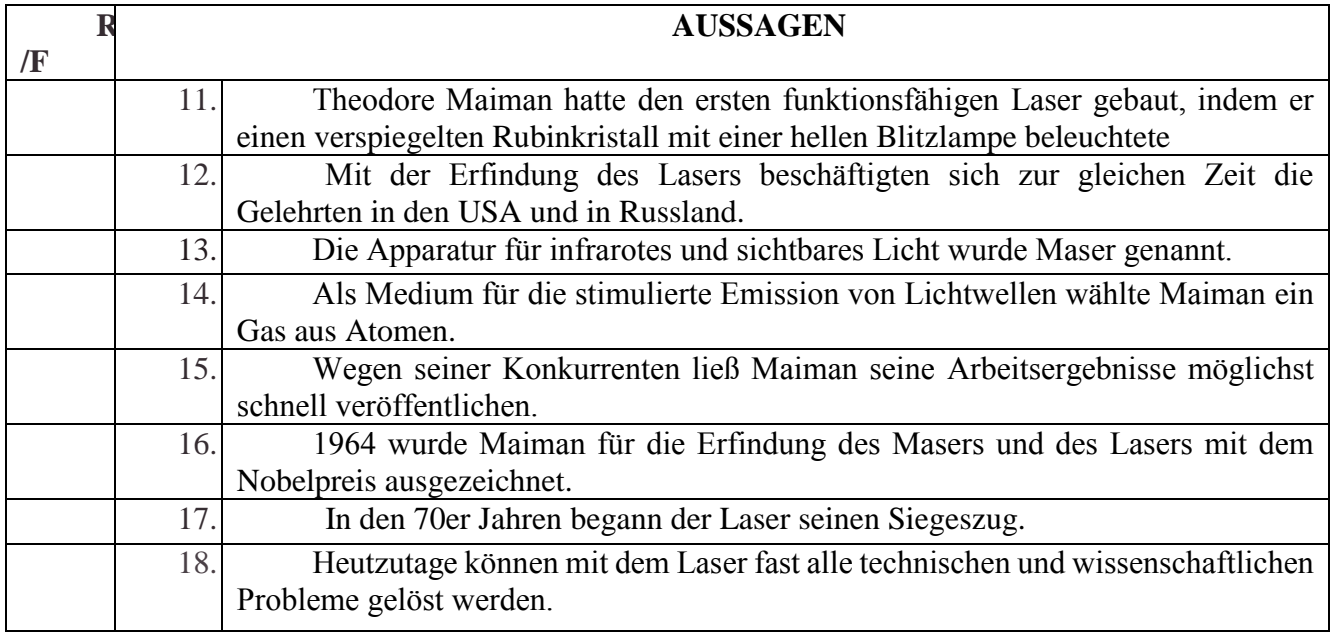

## *4.Übersetzen Sie die Satze ins Russische*

1.Viele favorisierten ein Gas aus Atomen. Theodore Maiman setzte dagegen auf den Festkörper Rubin – ein Material, das viele Forscher für ungeeignet hielten. Ungeachtet vieler Rückschläge, hielt Maiman an dem Material fest.

2.Wissend, dass ihm seine Konkurrenten im eigenen Land und in Russland dicht auf den Fersen waren, fasste Maiman seine Arbeitsergebnisse hastig zusammen und reichte sie bei den renommierten "Physical Review Letters" ein.

3. Maiman ließ sich nicht entmutigen. Er versuchte es anschließend bei "Nature", wo sein Artikel schließlich am 6. August 1960 erschien.

## *5. Ergänzen Sie die Sätze entsprechend dem Inhalt des Textes.*

\_\_\_\_\_\_\_\_\_\_\_\_\_\_\_\_\_\_\_\_\_\_\_\_\_\_\_\_\_\_\_\_\_\_\_\_\_\_\_\_\_\_\_\_\_\_\_\_\_\_\_\_\_\_\_\_\_\_\_.

1. Im Jahr 1951 entwickelte der Physiker Charles Townes eine Apparatur,

3. Townes nannte seine Apparatur kurz \_\_\_\_\_\_\_\_\_\_\_\_\_\_\_\_\_\_\_\_\_\_\_\_\_\_\_.

4. Die sowjetischen Wissenschaftler arbeiteten daran, \_\_\_\_\_\_\_\_\_\_\_\_\_\_\_\_\_.

5. Das Material, an dem Maiman festhielt, war \_\_\_\_\_\_\_\_\_\_\_\_\_\_\_\_\_\_\_\_\_\_\_.

6. Maiman fasste seine Arbeitsergebnisse zusammen und \_\_\_\_\_\_\_\_\_\_\_\_\_\_\_\_\_\_\_\_\_\_\_\_\_\_

\_\_\_\_\_\_\_\_\_\_\_\_\_\_\_\_\_\_\_\_\_\_\_\_\_\_\_\_\_\_\_\_\_\_\_\_\_\_\_\_\_\_\_\_\_\_\_\_\_\_\_\_\_\_\_\_\_\_.

7. Im Jahr 1964 wurden \_\_\_\_\_\_\_\_\_\_\_\_\_\_ mit dem Nobelpreis ausgezeichnet.

8. 1960 entwickelten die Forscher einen Laser, der

9. Die Anwendungen des Lasers sind heutzutage so vielfältig wie \_\_\_\_\_\_\_\_\_\_.

10. Heutzutage gibt es fast keine technische und wissenschaftliche Fragestellung, die

*6. Расположите этапы письменного перевода в правильной последовательности* **Выделение логических частей оригинала**. Деление текста на законченные смысловые отрезки - предложения, абзацы, периоды.

**Черновой перевод текста.** Последовательная работа над логически выделенными частями оригинала.

#### **Перевод заголовка**

**Знакомство с оригиналом**. Внимательное чтение всего текста с использованием, по мере надобности, рабочих источников информации: словарей, справочников, специальной литературы.

**Повторное (неоднократное) чтение оригинала**, сверка его с выполненным переводом с целью контроля правильной передачи содержания.

**Окончательное редактирование перевода** с внесением поправок.

*7.Расположите основные принципы аннотирования текста в правильной последовательности*

**Сжатая характеристика материала.** 

**Предметная рубрика**.

**Критическая оценка первоисточника.** 

**Тема.** 

#### **Выходные данные источника.**

## *8. Исправьте ошибки в заявлении о приеме на работу*

Mein Gehaltswunsch:…

Frühestmöglicher Eintritt ….

Sehr geehrter Herr…,

unter Bezugnahme auf Ihre o.g. Anzeige möchte ich mich bei Ihnen als Exportkaufmann mit Erfahrungen im Maschinenbauvertrieb bewerben. Durch meine dreijährige Tätigkeit in der Firma «…» habe ich spezielle Branchenkenntnisse gewonnen und verfüge über gute Verbindungen im Ausland, die ich für Ihr Unternehmen nutzbar machen kann.

Darüber hinaus verfüge Ich über Fachkenntnisse auf den Gebieten:

Die englische und französische Sprache beherrsche ich verhandlungssicher.

Sollte meine Bewerbung für Sie von Interesse sein, stehe ich Ihnen unter meiner privaten Telefonnummer zur Absprache eines Bewerbungsgesprächstermins zur Verfügung.

Mit freundlichen Grüßen *Unterschrift*

Marktforschung Absatzplanung Marketing Werbung Erfolgskontrolle

#### *9. Составьте диалог из следующих реплик*

– Womit begründen sie die Änderung des Liefertermins? – Darüber schreiben sie nichts.

– Worum bitten sie uns noch? – Sie bitten um eine Verschiebung der Zahlungen.

– Welche Gründe gibt es dafür?

– Schicken Sie uns bitte Ersatzteile für Ihren Traktor. – Die Ersatzteile dafür bekommen Sie im nächsten Monat.

– Wodurch erklären Sie den Misserfolg der letzten Versuchsreihe? Darauf haben wir im Moment noch keine Antwort.

– Sind Sie auch gegen unseren Vorschlag? – Nein, ich bin dafür.

## *10. Напишите аннотацию к профессионально-ориентированному тексту Geschichte der Transportmittel*

Moderne Transportmittel wie Autos oder Flugzeuge lassen uns glauben, Mobilität wäre eine Erscheinung der Neuzeit. Doch auch für die Menschen des Mittelalters gehörte Beweglichkeit und Flexibilität zum Alltag. Es sind vor allem die modernen Transportmittel, also Auto, Eisenbahn und Flugzeug, die wir mit den Begriffen Mobilität und Flexibilität verbinden. Sich jederzeit von einem Ort zum anderen bewegen zu können, gilt heute als notwendige Voraussetzung für ein angenehmes Leben in Wohlstand. Doch was viele Menschen für ein Phänomen der Gegenwart halten, ist überhaupt nichts Neues. Zu allen Zeiten haben sich Menschen freiwillig oder notgedrungen auf den Weg gemacht, auf der Suche nach einem besseren Leben oder auf der Flucht vor einem schlimmeren.

Die Geschichte der Transportmittel und Transportfahrzeuge ist fast so lang wie die Geschichte der Menschheit. Seit den Menschen anfing logisch zu denken, musste er Lösungen finden Dinge zu transportieren. Der einzige Unterschied zwischen Früher und heute lag in der Art der zu transportierenden Güter. Transportmittel der frühen Geschichte waren einfache Körbe und Gefäβe. Erst viel später, mit der Erfindung des Rades entstanden die ersten Transportmittel als Transportfahrzeuge. Von nun an war der Mensch in der Lage zum Beispiel ein leichtes Transportfahrzeug wie Handkarren zu bauen und zu nutzen. Ab diesem Moment entwickelten sich die Transportmittel und Transportfahrzeuge zunächst nur langsam. Nachdem zum Beispiel die Transportmittel im 15. Jahrhundert immer noch vorwiegend von Pferden, Ochsen oder Personen gezogen wurden, kam mit der Erfindung der Dampfmaschine der Start in die nächste revolutionäre Entwicklung in Sachen Transport. Ein weiters Highlight der Entwicklung kam mit dem Einsatz von Verbrennungsmotoren. Aus unserem heutigen Leben sind Transportfahrzeuge nicht mehr wegzudenken. Jeder nutzt sie und kommt ohne ihren Einsatz nicht aus. Ganze Industriezweige leben ausschlieβlich von der Herstellung von Transportmittel wie PKW und LKW. Händler bieten Fahrzeuge und Transportmittel zum Kauf und Verkauf an. Transportmittel sind inzwischen auf die verschiedensten Ansprüche hoch spezialisiert

## **ФРАНЦУЗСКИЙ ЯЗЫК**

#### **Test**

#### **I. Remplissez les blans. Ne choisissez qu'une réponse.**

- 1. Dans la plaine le climat est \_\_\_\_\_\_ que dans la montagne.
- a) plus dur
- b) moins dur
- c) le plus dur
- d) le moins dur
- 2. Notre fils \_\_\_\_ programmeur
- a) deviendra
- b) deviendrai
- c) deviendrons
- d) deviendras

#### 3.Faites attention \_\_\_\_ marche en descendant du train.

- a) à
- b) à la
- c) la
- d) le
- 4. Les étudiants venir en classe à temps.
- a) dois
- b) devons
- c) doivent
- d) doit
- 5. Ferme …. porte!
- a) une
- b) le
- c) de la

d) la

- 6. Tu \_\_\_\_ beaucoup de livre français.
- a) ai
- b) ont
- c) as
- d) avez
- 7. Marc va … Mexique.
- a) en
- b) au
- c) à
- d) le
- 8. Chaque journée de travail … à huit heure.
- a) commence
- b) a commencé
- c) avait commencé
- d) commençait
- 9. Patricia est …à la faculté mécanique.
- a) étudiant
- b) écolière
- c) écolier
- d) étudiante
- 10. Il fait bien … travail.
- a) son
- b) sa
- c) ses
- d) mes

## 11.Les étudiants passent \_\_\_\_ examens dans trois jours.

- a) ses
- b) leur
- c) leurs
- d) tes
- 12. \_\_\_\_ -vous fatigués?
- a) suis
- b) est
- c) êtes
- d) sont
- 13. Hier mes amis \_\_\_\_\_\_ me voir.
- a) est venu
- b) sont venus
- c) sommes venus
- d) êtes venus
- 14. Nos parents ne travaillent plus. Ils sont déjà \_\_\_\_\_.
- a) employés
- b) médecins
- c) enseignants
- d) retraités

## 15. L'année prochaine je\_\_\_\_\_ faire un voyage en Europe.

- a) voudraient
- b) voudrait
- c) voudrais
- d) voudrions

#### 16. Je connais ce jeune homme. Je \_\_\_\_\_ connais.

- a) le
- b) lui
- c) la
- d) en
- 17. LegrandfleuvedeParisest…
- a) la Garonne
- b) la Rhone
- c) le Rhein
- d) la Seine
- 20. Le troisième cycle est destiné …
- a) aux rencontres
- b) aux études
- c) à la recherche
- d) aux vacances
- 18. La capitale de la France c'est…
- a) Marceille
- b) Paris
- c) Lion
- d) Toulon
- 19.Les deux premiers cycles sont destinés …
- a) aux recherches
- b) aux stages pratiques
- c) aux études
- d) aux cours

20. Les les étudiants se retrouvent toujours à l'université quand …

- a) ils n'ont pas été admis ailleurs.
- b) ils ont passé leurs examens.
- c) ils se sont reposés après les études.
- d) ils ont passé leurs épreuves.

#### **II. En vous inspirant le contenu du texte ci-dessous dites, silaphraseestvraieoufausse.**

- 1. Les minéraux sont des matériaux organiques.
- 2. Les minéraux peuvent être trouvés dans les roches.
- 3. La silice est un composé contenant du silicium.
- 4. Les minéraux peuvent être métalliques ou non métalliques.
- 5. Le diamant industriel est un minéral métallique broyé.

6. L'argile peut être brûlée pour produire un matériau de structure vitreuse.

#### **Matériaux de construction minéraux et céramiques**

Le minéral est un matériau naturel et inorganique (celui qui n'est pas vivant) qui se trouve dans la terre, souvent dans les roches. Les minéraux sont assez purs. Les roches, d'autre part, peuvent être des mélanges de plusieurs minéraux et peuvent également contenir des matières organiques antérieures. Les minéraux non métalliques comprennent:

Diamant c'est une forme extrêmement solide de carbone qui est utilisé comme abrasif (très dur et grossier) matériel dans les outils de coupe-souvent appelé diamant industriel lorsqu'il est utilisé dans la technique.

Le silicium se trouve dans le sable comme la silice, qui peut être chauffé à haute température pour faire le verre.

Généralement, les matériaux inorganiques et non métalliques qui ont été formés par chauffage sont appelés céramique. Les matériaux sont chauffés à des températures très élevées afin de former une céramique qui est recouverte de glaçage.

Les matériaux en céramique sont utilisés pour fabriquer des matériaux de construction comme des briques. Ils sont fabriqués à partir d'argile, puis brûlés dans un four, c'est-à-dire chauffés à haute température dans un four industriel. Ils peuvent également être vitrés, par exemple, pour la fabrication de tuyaux d'étanche à l'eau.

#### **III. Lisez et traduisez le texte ci-dessous et faites un bref expos**é **sur le texte.**

Le minéral est un matériau naturel et inorganique (celui qui n'est pas vivant) qui se trouve dans la terre, souvent dans les roches. Les minéraux sont assez purs. Les roches, d'autre part, peuvent être des mélanges de plusieurs minéraux et peuvent également contenir des matières organiques antérieures. Les minéraux non métalliques comprennent:

Diamant c'est une forme extrêmement solide de carbone qui est utilisé comme abrasif (très dur et grossier) matériel dans les outils de coupe-souvent appelé diamant industriel lorsqu'il est utilisé dans la technique.

Le silicium se trouve dans le sable comme la silice, qui peut être chauffé à haute température pour faire le verre.

Généralement, les matériaux inorganiques et non métalliques qui ont été formés par chauffage sont appelés céramique. Les matériaux sont chauffés à des températures très élevées afin de former une céramique qui est recouverte de glaçage.

Les matériaux en céramique sont utilisés pour fabriquer des matériaux de construction comme des briques. Ils sont fabriqués à partir d'argile, puis brûlés dans un four, c'est-à-dire chauffés à haute température dans un four industriel. Ils peuvent également être vitrés, par exemple, pour la fabrication de tuyaux d'étanche à l'eau.

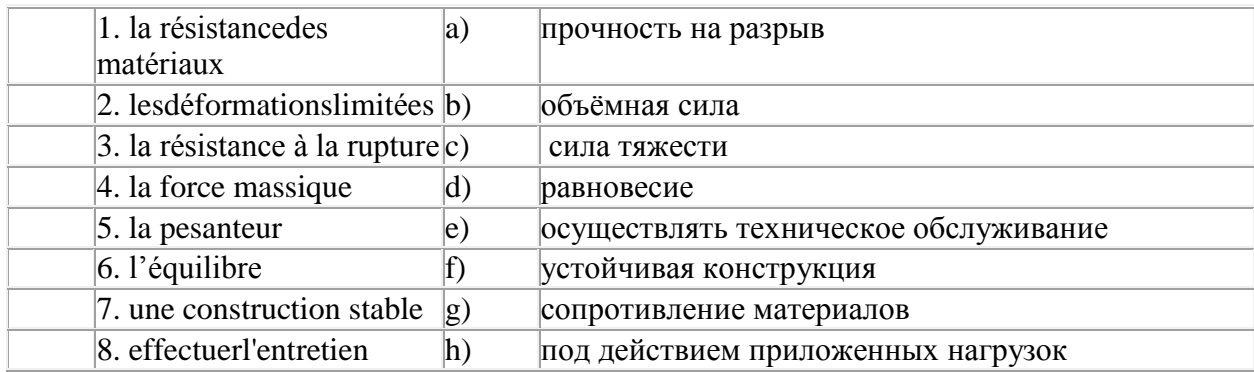

#### **IV. Reliez les termes aux leurs équivalents russes**

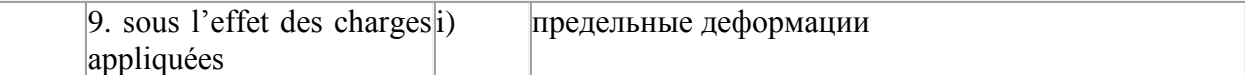

## **V.** *Corrigez les fautes de grammaire dans chacune phrase*

1. L'alarme d'urgence dois être envoyé à tous les navires dans la région..

2. Le rapport sera écrit la semaine prochain.

3. Ces produits chimique dangereux sont-ils stockés dans un endroit sécuritaire?

#### **VI. Lisez et traduisez le texte et répondez aux questions:**

- **1.** Est-ce que l'humainn'est pas content de l'utilisation des technologies?
- 2. Qu'est-ce que la technologie [augmente](http://www.economiesolidaire.com/2011/06/09/gains-de-productivite-et-croissance-economique/)?
- 3. Est-ce que presque toutes les technologies populaires réduisent l'effort des humains?
- 4.Quels avantages ont les technologies?
- 5. Est-ce que nous devenons très dépendants des technologies? Pourquoi?

#### **Les technologies**

1.Dans le monde d'aujourd'hui, on ne saurait vivre sans les technologies comme l'ordinateur, le [téléphone mobile,](http://www.economiesolidaire.com/2010/05/10/avantages-et-inconvenients-du-telephone-portable/) la [télé,](http://www.economiesolidaire.com/2010/04/14/avantages-et-inconvenients-de-la-television/) le micro-ondes, la [machine à laver](http://www.economiesolidaire.com/2012/04/03/machine-a-laver-ecologique-les-meilleurs-modeles/) et autres. Ces technologies sont devenus partie intégrante de notre quotidien et vivre sans elles serait pour certain d'entre nous inimaginable.

2.La technologie a de nombreux avantages. Elle simplifie la vie de tous les jours.Prenons l'exemple d'une [machine à laver.](http://www.economiesolidaire.com/2012/04/03/machine-a-laver-ecologique-les-meilleurs-modeles/) On imagine mal de nos jours comment on s'y prenait pour laver ses vêtements avant son invention. Mais, c'était du dur labeur ! Presque toutes les technologies populaires allant du téléphone à [la voitureo](http://www.economiesolidaire.com/2011/04/06/avantages-et-inconvenients-de-la-voiture-le-pour-et-contre-de-la-voiture/)nt pour objectif final de réduire l'effort des humains. Un deuxième avantage, c'est la communication et la mobilité. Les [systèmes de communication modernes](http://www.economiesolidaire.com/2016/01/20/les-ntic-analyse-des-avantages-et-inconvenients/) ont réduit radicalement le temps de communication entre deux personnes. Aujourd'hui, la communication entre différents pays est presque instantanée. Ceci aide énormément le développement d'un *vrai village global*. Le temps de voyage est aussi considérablement réduit. On peut aujourd'hui gouter aux fruits et légumes frais qui hier encore se trouvaient dans leurs vergers à l'autre bout du monde.

3.Le [tourisme mondial](http://www.economiesolidaire.com/tourisme-durable/) s'est développé en conséquence. La technologie a aussi [augmenté la](http://www.economiesolidaire.com/2011/06/09/gains-de-productivite-et-croissance-economique/)  [productivité](http://www.economiesolidaire.com/2011/06/09/gains-de-productivite-et-croissance-economique/) de presque toutes les [industries du monde.](http://www.economiesolidaire.com/2010/07/28/l%e2%80%99ecologie-industrielle/) On produit plus, utilisant moins de ressources et pour un plus grand nombre de personnes.

4.Mais, rien ne vient gratuitement. La technologie a des inconvénients qu'on ne peut plus ignorer. Bon nombre de technologies polluent l'environnement d'une façon ou d'une autre. [La voiture](http://www.economiesolidaire.com/2011/10/10/palmares-2012-des-emissions-de-co2-par-voiture/)  [produit son lot de CO2](http://www.economiesolidaire.com/2011/10/10/palmares-2012-des-emissions-de-co2-par-voiture/) ; [l'ordinateur est difficilement recyclable](http://www.economiesolidaire.com/2010/12/29/recyclage-dordinateurs/) ; et [l'industrie pollue la nature.](http://www.economiesolidaire.com/2010/07/19/dechet-industriel/) De plus, nous sommes devenus très dépendants des technologies, à un point où on ne peut s'en passer. Par exemple, on dit que les Japonais ne peuvent vivre sans électricité que pendant trois minutes ; dépassé ce seuil tous les standards explosent d'appels de protestation! Plus de travail fait par les machines, cela veut dire moins de travail [pour les hommes.](http://www.economiesolidaire.com/2011/06/15/gains-de-productivite-et-consequence-sur-lemploi-et-le-travail/) L'humain devient de plus en plus *obsolète*.

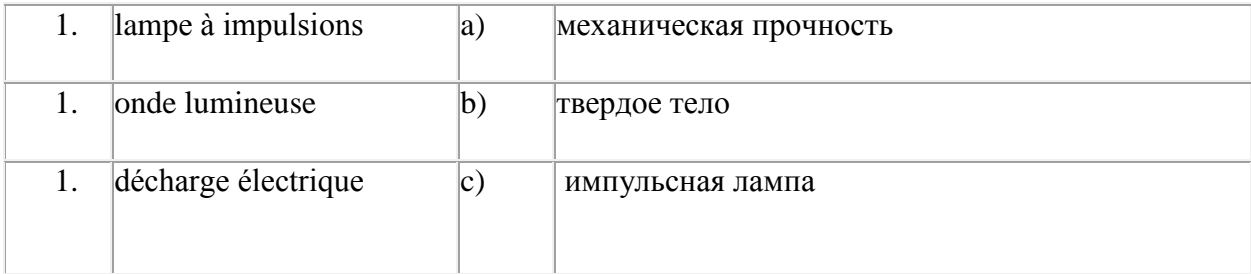

*1. Соотнесите термины с их русскими эквивалентами*

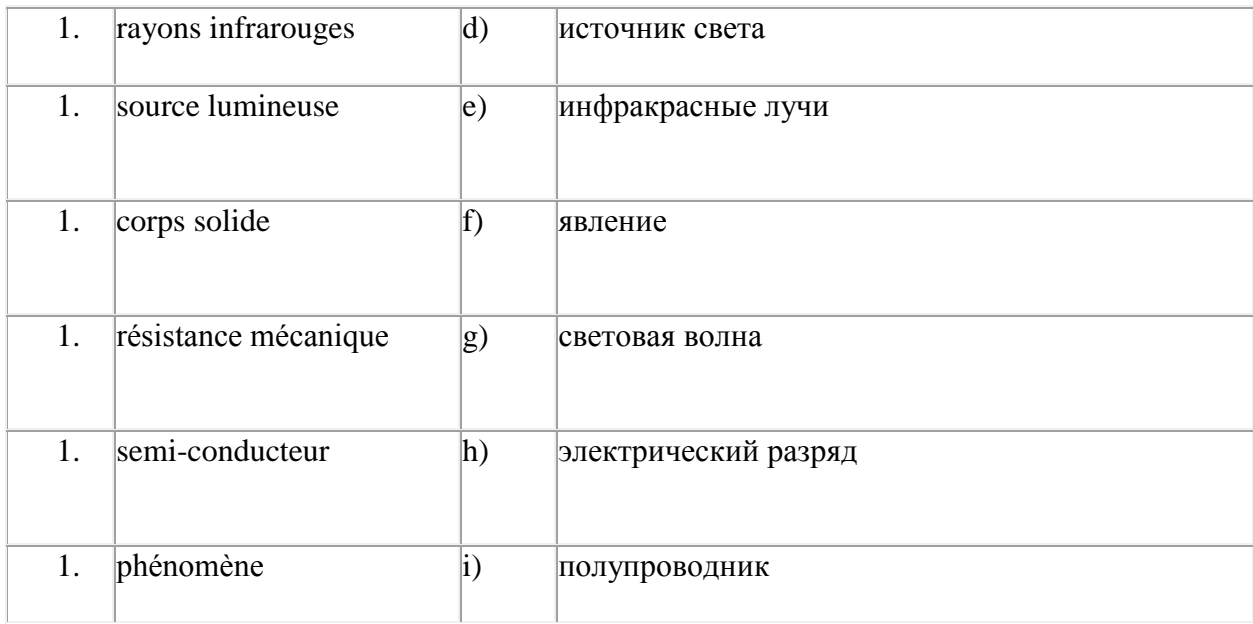

## *2. Исправьте грамматические ошибки в каждом из предложений*

- 1) Les nanosciences et nanotechnologies peuve être définies au minimum comme l'ensemble des études et des procédés de fabrication et de manipulation de structures…
- 2) La nanotoxicologie étudie les risques environnementaux et sanitaires liés des nanotechnologies.
- 3) De nombreux laboratoire dans le monde travaillent sur ce sujet.

#### *1.Расположите этапы письменного перевода в правильной последовательности*

**Выделение логических частей оригинала**. Деление текста на законченные смысловые отрезки - предложения, абзацы, периоды.

**Черновой перевод текста.** Последовательная работа над логически выделенными частями оригинала.

#### **Перевод заголовка**

**Знакомство с оригиналом**. Внимательное чтение всего текста с использованием, по мере надобности, рабочих источников информации: словарей, справочников, специальной литературы.

**Повторное (неоднократное) чтение оригинала**, сверка его с выполненным переводом с целью контроля правильной передачи содержания.

**Окончательное редактирование перевода** с внесением поправок.

*2. Расположите основные принципы аннотирования текста в правильной последовательности*

#### **Сжатая характеристика материала.**

**Предметная рубрика**.

#### **Критическая оценка первоисточника.**

**Тема.** 

#### **Выходные данные источника.**

*Исправьте ошибки в заявлении о приеме на работу* Signature

Objet: candidature à l'emploi de secrétaire trilingue.

Société Euroexport ZL des Alouettes 03300 Cusset

Monsieur le directeur du personnel,

Suite à l'annonce parue dans le journal Le Monde du 1 fevrier 1995, je me permets de vous adresser mon curriculum vitae pour le poste de secrétaire trilingue.

Mes divers expériences à l'étranger m'ont permis d'acquérir une bonne maîtrise de l'anglais et de l'allemand et je recherche actuellement un emploi qui me permette de développer mes qualités d'organisation et mon sens du contact. Je suis sûre que vous apprécierez le sérieux et le dynamisme dont je fais preuve dans mon travail.

Souhaitant que ma proposition retienne votre attention, je me tiens à votre disposition, afin de vous exposer plus clairement mes motivations.

Je vous prie d'accepter, Monsieur le directeur, l'expression de mes sentiments les meilleus.

Pascale Filliol 111, boulevard Paul Sert 03100Montluçon Tél. : 70 28 30 65

Montluçon, le 2 fevrier 2015

#### *Дайте определение следующим терминам*

Laser, robots, médias numériques, Internet, technique de mesure, thérapie génique, Tetra Pak, nanomatériaux, nanomédecine.

*- Составьте диалог из следующих реплик*

- 1. Pourqoi voulez-vous quitter votre employeur actuel ?
- a) Je ne m'entends pas avec le directeur.
- b) Je souhaiterais me rapprocher de mon domicile.
- c) Mon travail acruel ne m'intéresse pas beaucoup.
- 2. Qu'est-ce qui vous intéresse dans l'emploi que nous proposons ?
- a) Le travail lui-même et les perspectives de promotion.
- b) Tout le monde souhaite travailler dans votre entreprise.
- c) J'adore votre entreprise, ses produits, sa culture, son secteur d'activité.
- 3. Avez-vous envoyé votre candidature à d'autres entreprises ?
- a) Non, vous êtes la seule qui m'intéresse.
- b) Oui, j'ai proposé mes services à la société Bouillon.
- c) À vrai dire, j'ai écrit à une centaine d'entreprises.
- 4. Quelles sont vos qualités ?
- a) On me reconnaît généralement des qualités de dynamisme et

d'organisation.

b) Je suis trop modeste pour répondre à cette question.

c) On dit que je suis plus intelligent(e) que la moyenne.

5. Et vos défauts ?

a) Je suis obstiné(e) : quand j'ai commencé quelque chose, je veux aller jusqu'au bout.

b) Il faudrait poser cette question à mon directeur.

c) Je suis peut-être un peu désorganisé(e).

6. Préférez-vous travailler seul(e) ou en équipe ?

a) En équipe, si l'équipe est motivée.

b) l'un et l'autre, d'ailleurs le travail enéquipe se prépare d'abord seul.

c) Je préfère travailler avec les autres, je n'aime pas la solitude.

7. Quelles sont vos activités extra professionnelles ?

a) Hélas, je travaille trop, je n'en ai pas de loisirs.

b) Je joue chaque jour au tennis.

c) J'aime beaucoup de pêche et la sieste.

8. Quel salaire demandez-vous ?

a) Qu'est-ce que vous me proposer ?

b) 25 000 euros par an.

c) Entre 20 000 et 25 000 euros.

9. Avez-vous une question à me poser ?

a) Non, je crois que tout est bien clair.

b) Oui, dans combien de temps pensez-vous me donner une réponse ?

c) Que pensez-vous des perspectives de votre entreprise ?

*Напишите аннотацию к профессионально-ориентированному тексту*

Les nanosciences et nanotechnologies (d'après le grec νάνος nain), ou NST, peuvent être définies au minimum comme l'ensemble des études et des procédés de fabrication et de manipulation de structures (électroniques, chimiques…), de dispositifs et de systèmes matériels à l'échelle du nanomètre (nm), ce qui est l'ordre de grandeur de la distance entre deux atomes.

Les NST présentent plusieurs acceptions liées à la nature transversale de cette jeune discipline. En effet, elles utilisent, tout en permettant de nouvelles possibilités, des disciplines telles que l'optique, la biologie, la mécanique, microtechnologie. Ainsi, comme le reconnaît le portail français officiel des NST, «les scientifiques ne sont pas unanimes quant à la définition de nanoscience et de nanotechnologie».

Les nanomatériaux ont été reconnus comme toxiques pour les tissus humains et les cellules en culture. La nanotoxicologie étudie les risques environnementaux et sanitaires liés aux nanotechnologies. La dissémination à large échelle de nanoparticules dans l'environnement est sujette à des questions éthiques.

Les nanotechnologies bénéficient de plusieurs milliards de dollars en recherche et développement. L'Europe a accordé 1,3 milliard d'euros pendant la période 2002-2006. Au début des années 2000, certains organismes prédisaient que le marché mondial annuel pourrait être de l'ordre de 1 000 milliards de dollars américains dès 2015 (estimation de la National Science Foundation en 2001), jusqu'à 3 000 milliards de dollars.

Physique des nanosciences

À l'échelle nanométrique, la matière présente des propriétés particulières qui peuvent justifier une approche spécifique. Il s'agit bien sûr des propriétés quantiques, mais aussi d'effets de surface, de volume, ou encore d'effets de bord. Ainsi, conformément aux lois de la mécanique quantique, une particule adoptera au niveau nanométrique un comportement ondulatoire aux dépens du comportement corpusculaire que nous luiconnaissons au niveau macroscopique. Cette dualité ondeparticule est particulièrement visible dans l'expérience des fentes de Young. Un faisceau de particules

(lumière, électrons, etc.) interfère avec une série de fentes peu espacées et crée une figure d'interférences, caractéristique d'un phénomène ondulatoire. Cette dualité onde-particule de la matière, qui reste à ce jour une des grandes interrogations de la physique va provoquer divers phénomènes au niveau nanométrique, par exemple:

– quantification de l'électricité: dans les nanofils (ou nanowire) on a remarqué que le courant électrique n'est plus constitué d'un flux continu d'électrons mais qu'il est quantifié, c'est-à-dire que les électrons circulent par «paquets» dans le circuit;

– quantification de la chaleur: de même dans un circuit de taille nanométrique, on a observé que la chaleur se propage de manière quantifiée.

Ces phénomènes, ont été constatés pour la première fois ―de visu, en l'an 2001, avec le ―chapelet conducteur d'électricité (electrically conductive string) par son inventeur, le thermodynamicien Hubert Juillet, ce qui a permis de confirmer les théories de la mécanique quantique en la matière. Ce comportement quantique nous oblige à revoir notre façon de penser: lorsque l'on veut décrire une particule, on ne parle plus en termes de position en un temps donné, mais plutôt en termes de probabilité que la particule se trouve à un endroit plutôt qu'à un autre.

L'enjeu majeur des nanosciences est donc de comprendre ces phénomènes mais aussi et surtout d'en tirer profit lors de la conception d'un système nanométrique. De nombreux laboratoires dans le monde travaillent sur ce sujet.

#### **ПРИЛОЖЕНИЕ 3**

## **Методические указания по организации аудиторной и внеаудиторной работы по дисциплие:**

#### **Работа над докладом / выступлением**

**Доклад**, согласно толковому словарю русского языка Д.Н. Ушакова: сообщение по заданной теме, с целью внести знания из дополнительной литературы, систематизировать материл, проиллюстрировать примерами, развивать навыки самостоятельной работы с научной литературой, познавательный интерес к научному познанию. Тема доклада должна быть согласованна с преподавателем и соответствовать теме учебного занятия. Материалы при его подготовке, должны соответствовать научно-методическим требованиям вуза и быть указаны в докладе. Необходимо соблюдать регламент, оговорённый при получении задания. Иллюстрации должны быть достаточными, но не чрезмерными. Работа студента над докладом-презентацией включает отработку умения самостоятельно обобщать материал и делать выводы в заключении, умения ориентироваться в материале и отвечать на дополнительные вопросы слушателей, отработку навыков ораторства, умения проводить диспут. Докладчики должны знать и уметь: сообщать новую информацию; использовать технические средства; хорошо ориентироваться в теме всего семинарского занятия;

дискутировать и быстро отвечать на заданные вопросы; чётко выполнять установленный регламент (не более 10 минут); иметь представление о композиционной структуре доклада и др.

**Структура выступления**. Вступление помогает обеспечить успех выступления по любой тематике. Вступление должно содержать: название, сообщение основной идеи, современную оценку предмета изложения, краткое перечисление рассматриваемых вопросов, живую интересную форму изложения, акцентирование внимания на важных моментах, оригинальность подхода. Основная часть, в которой выступающий должен глубоко раскрыть суть затронутой темы, обычно строится по принципу отчёта. Задача основной части – представить достаточно данных для того, чтобы слушатели заинтересовались темой и захотели ознакомиться с материалами. При этом логическая структура теоретического блока не должны даваться без наглядных пособий, аудио-визуальных и визуальных материалов. Заключение - ясное, чёткое обобщение и краткие выводы, которых всегда ждут слушатели.

#### **Работа над проектом**

**Проект** - самостоятельная работа студента, направленная на решение конкретной проблемы, на достижение оптимальным способом заранее запланированного результата. Проект позволит вам максимально раскрыть свой творческий потенциал. Он позволит каждому проявить себя, попробовать свои силы, приложить свои знания, принести пользу, показать публично достигнутый результат. Это деятельность, направленная на решение интересной проблемы, основная цель проектной деятельности студентов - самостоятельное приобретение знаний в процессе решения практических задач или проблем, требующее интеграции знаний из различных предметных областей. 'Природа так обо всем позаботилась, что повсюду ты находишь, чему учиться' Леонардо да Винчи. 'Проект - это пять 'П': 1. проблема, 2. проектирование (планирование), 3. поиск информации, 4. продукт (создание проектного продукта), 5. презентация проектного продукта. Можно выделить и шестое 'П' проекта - это его портфолио (папка документов), в котором собраны все рабочие материалы, в том числе черновики, дневные планы, отчёты и др. Особенности проекта:

1) прежде всего это наличие проблемы, которую предстоит решить в ходе работы над проектом;

2) проект обязательно должен иметь ясную, реально достижимую цель. В самом общем смысле целью проекта всегда является решение исходной проблемы, но в каждом конкретном случае это решение имеет собственное, неповторимое воплощение.

3) результатом проекта является проектный продукт, который создаётся автором в ходе его работы и также становится средством решения проблемы проекта.

Выполняй проект в следующем порядке:

1. Выбери с помощью родителей и преподавателя тему.

2. Выдвини гипотезу.

3. Подбери информацию (книги, журналы, компьютерные программы, телепередачи и т.д.).

4. Планируй весь объем работы и организацию её выполнения с помощью преподавателя.

5. Выполни теоретическую и практическую части проекта.

6. Внеси коррективы в теоретическую часть по результатам выполнения изделия.

7. Напечатай графическую часть проекта.

8. Подготовься к защите и оценке качества твоей работы, выполняя для защиты демонстрационные наглядные материалы.

9. Защити проект.

10. Обсуди в группе свой проект и защиту, Проведи самооценку.

Рекомендации по работе над проектом:

1. Используй в работе справочную литературу: каталоги, словари, журналы, книги и т.п., а также материалы

музеев и выставок.

2. Старайся применять в работе современную технику: видеокамеру, компьютер, видеои аудиомагнитофоны, фото- и ксерокопировальные аппараты, Интернет.

3. Думай о том, как твоя работа пригодиться тебе в будущем, старайся связать её с выбранной профессией.

4. Учитывай традиции и обычаи округа и города, в котором ты живёшь.

5. Всегда помни об экологии родного города и своём здоровье.

6. Используй знания по любым дисциплинам, а также свой бытовой опыт. Проявляя творчество, основывайся только на научных знаниях.

7. Не стесняйся, по всем вопросам обращаться к руководителю проекта.

Памятка для защиты проекта

А) Общие рекомендации

- При подготовке выступления учитывайте интерес и подготовку слушателей, их осведомлённость о теме вашего выступления;

- Тщательно продумайте план выступления. Оно должно включать введение, основную часть и заключение.

- Заранее определите ключевые моменты, на которых надо сделать упор, их последовательность (таких моментов должно быть не много, чтобы не перегружать слушателей).

- Составьте ваше выступление так, чтобы рассказ занимал по времени 5-7 минут. Помните, что хорошо воспринимается эмоциональное и короткое по времени изложение материала с использованием интересных примеров.

- Употребляйте только понятные вам термины.

- Распланируйте использование средств наглядности - они должны сопровождать выступление, подчёркивать ключевые моменты и помочь слушателям представить, то о чём идёт речь.

- Проведите репетицию своего выступления и доведите его до нужной продолжительности.

В) Рекомендации выступающему

- Несколько глубоких вдохов перед началом выступления помогут унять волнение. Думай о тех, кто тебя слушает, как если бы все они были твоими друзьями.

- Начните своё выступление с приветствия.

- Огласите название вашего проекта, сформулируйте основную идею и причину выбора темы.

- Не забывайте об уважении к слушателям в течение своего выступления (говорите внятно).

- Старайтесь установить зрительный контакт с аудиторией - это поможет тебе вызвать их симпатию, кроме того глаза тех, кто тебя слушает, покажут, насколько им интересно, то что ты говоришь.

- Поблагодарите слушателей за внимание, а руководителя - за помощь.

- В конце выступления тебе могут задать вопросы. Ответ начинай с благодарности за вопрос. Воспринимай каждый вопрос как свидетельство интереса публики к твоему выступлению и к тебе лично. Помни: дополнительные вопросы - это шанс ещё раз продемонстрировать свою эрудицию!

Критерии самооценки проектов:

1. Актуальность выбранной темы

2. Глубина раскрытия темы

3. Практическая ценность проекта,

4. Композиционная стройность

5. Соответствие плану

6. Обоснованность выводов

7. Правильность и грамотность оформления

8. Аккуратность и дизайн оформления

9. Содержательность приложений

10. Выступление на защите (умение изложить самое ценное, отвечать на вопросы, защищать свою точку зрения)

11. Итоговая оценка.

#### Подготовка презентаций

Презентация, согласно толковому словарю русского языка Д.Н. Ушакова: способ подачи информации, в котором присутствуют рисунки, фотографии, анимация и звук. Для подготовки презентации рекомендуется использовать: PowerPoint, MS Word, Acrobat Reader, LaTeX-овский пакет beamer. Самая простая программа для создания презентаций - Microsoft PowerPoint. Для полготовки презентации необходимо собрать и обработать начальную информацию. Последовательность подготовки презентации: 1. Чётко сформулировать цель презентации: вы хотите свою аудиторию мотивировать, убедить, заразить какой-то идеей или просто формально отчитаться. 2. Определить каков будет формат презентации: живое выступление (тогда, сколько будет его продолжительность) или электронная рассылка (каков будет контекст презентации). 3. Отобрать всю содержательную часть для презентации и выстроить логическую цепочку представления. 4. Определить ключевые моменты в содержании текста и выделить их. 5. Определить виды визуализации (картинки) для отображения их на слайдах в соответствии с логикой, целью и спецификой материала. 6. Подобрать дизайн и форматировать слайды (количество картинок и текста, их расположение, цвет и размер). 7. Проверить визуальное восприятие презентации. К видам визуализации относятся иллюстрации, образы, лиаграммы, таблицы, *Иллюстрация* - прелставление реально существующего зрительного ряда. Образы - в отличие от иллюстраций - метафора. Их назначение - вызвать эмоцию и создать отношение к ней, воздействовать на аудиторию. С помощью хорошо продуманных и представляемых образов, информация может надолго остаться в памяти человека. Диаграмма - визуализация количественных и качественных связей. Их используют для убедительной демонстрации данных, для пространственного мышления в дополнение к логическому. Таблица - конкретный, наглядный и точный показ данных. Её основное назначение - структурировать информацию, что порой облегчает восприятие данных аудиторией. Практические советы по подготовке презентации готовьте отдельно: печатный текст + слайды + раздаточный материал; слайды - визуальная подача информации, которая должна содержать минимум текста, максимум изображений, несущих смысловую нагрузку, выглядеть наглядно и просто; текстовое содержание презентации устная речь или чтение, которая должна включать аргументы, факты, доказательства и эмоции: рекомендуемое число слайлов 17-22; обязательная информация для презентации: тема, фамилия и инициалы выступающего; план сообщения; краткие выводы из всего сказанного; список использованных источников; раздаточный материал - должен обеспечивать ту же глубину и охват, что и живое выступление: люди больше доверяют тому, что они могут унести с собой, чем исчезающим изображениям, слова и слайды забываются, а раздаточный материал остается постоянным осязаемым напоминанием; раздаточный материал важно раздавать в конце презентации; раздаточный материалы должны отличаться от слайдов, должны быть более информативными.

Компьютерную презентацию, сопровождающую выступление докладчика, удобнее всего подготовить в программе MS Power Point. Презентация как документ представляет собой последовательность сменяющих друг друга слайдов - то есть электронных страничек, занимающих весь экран монитора (без присутствия панелей программы). Чаще всего демонстрация презентации проецируется на большом экране, реже - раздаётся собравшимся как печатный материал. Количество слайдов адекватно содержанию и продолжительности выступления (например, для 5-минутного выступления рекомендуется использовать не более 10 слайлов).

На первом слайде обязательно представляется тема выступления и сведения об авторах.

Следующие слайды можно подготовить, используя две различные стратегии их подготовки:

1 стратегия: на слайды наносится опорный конспект выступления и ключевые слова с тем, чтобы пользоваться ими как планом для выступления. В этом случае к слайдам предъявляются следующие требования: объем текста на слайде – не больше 7 строк; маркированный/нумерованный список содержит не более 7 элементов; отсутствуют знаки пунктуации в конце строк в маркированных и нумерованных списках; значимая информация выделяется с помощью цвета, кегля, эффектов анимации. Особо внимательно необходимо проверить текст на отсутствие ошибок и опечаток. Основная ошибка при выборе данной стратегии состоит в том, что выступающие заменяют свою речь чтением текста со слайдов.

2 стратегия: на слайды помещается фактический материал (таблицы, графики, фотографии и пр.), который является уместным и достаточным средством наглядности, помогает в раскрытии стержневой идеи выступления. Выбранные средства визуализации информации (таблицы, схемы, графики и т.д.) соответствуют содержанию выступления. В этом случае к слайдам предъявляются следующие требования: максимальное количество графической информации на одном слайде – 2 рисунка (фотографии, схемы и т.д.) с текстовыми комментариями (не более 2 строк к каждому). Наиболее важная информация должна располагаться в центре экрана.

Основная ошибка при выборе данной стратегии – «соревнование» со своим иллюстративным материалов (аудитории не предоставляется достаточно времени, чтобы воспринять материал на слайдах). Обычный слайд, без эффектов анимации должен демонстрироваться на экране не менее 10 - 15 секунд. За меньшее время присутствующие не успеет осознать содержание слайда. Если какая-то картинка появилась на 5 секунд, а потом тут же сменилась другой, то аудитория будет считать, что докладчик её подгоняет. Обратного (позитивного) эффекта можно достигнуть, если докладчик пролистывает множество слайдов со сложными таблицами и диаграммами, говоря при этом «Вот тут приведён разного рода *вспомогательный* материал, но я его хочу пропустить, чтобы не перегружать выступление подробностями». Правда, такой приём делать в *начале* и в *конце* презентации – рискованно, оптимальный вариант – в середине выступления.

Если на слайде приводится сложная диаграмма, её необходимо предварить вводными словами (например, «На этой диаграмме приводится то-то и то-то, зелёным отмечены показатели А, синим – показатели Б»), с тем, чтобы дать время аудитории на её рассмотрение, а только затем приступать к её обсуждению. Каждый слайд, в среднем должен находиться на экране не меньше 40 – 60 секунд (без учёта времени на случайно возникшее обсуждение). В связи с этим лучше настроить презентацию не на автоматический показ, а на смену слайдов самим докладчиком.

Особо тщательно необходимо отнестись к *оформлению презентации*. Для всех слайдов презентации по возможности необходимо использовать один и тот же шаблон оформления, кегль – для заголовков - не меньше 24 пунктов, для информации - не менее 18. В презентациях не принято ставить переносы в словах.

Подумайте, не отвлекайте ли вы слушателей своей же презентацией? Яркие краски, сложные цветные построения, излишняя анимация, выпрыгивающий текст или иллюстрация — не самое лучшее дополнение к научному докладу. Также нежелательны звуковые эффекты в ходе демонстрации презентации. Наилучшими являются контрастные цвета фона и текста (белый фон – чёрный текст; темно-синий фон – светло-жёлтый текст и т. д.). Лучше не смешивать разные типы шрифтов в одной презентации. Рекомендуется не злоупотреблять прописными буквами (они читаются хуже).

Неконтрастные слайды будут смотреться тусклыми и невыразительными, особенно в светлых аудиториях. Для лучшей ориентации в презентации по ходу выступления лучше пронумеровать слайды. Желательно, чтобы на слайдах оставались поля, не менее 1 см с каждой стороны. Вспомогательная информация (управляющие кнопки) не должны преобладать над основной информацией (текстом, иллюстрациями). Использовать встроенные эффекты анимации можно только, когда без этого не обойтись (например, последовательное

появление элементов диаграммы). Для акцентирования внимания на какой-то конкретной информации слайда можно воспользоваться лазерной указкой.

Диаграммы готовятся с использованием мастера диаграмм табличного процессора MS Excel. Для ввода числовых данных используется числовой формат с разделителем групп разрядов. Если данные (подписи данных) являются дробными числами, то число отображаемых десятичных знаков должно быть одинаково для всей группы этих данных (всего ряда подписей данных). Данные и подписи не должны накладываться друг на друга и сливаться с графическими элементами диаграммы. Структурные диаграммы готовятся при помощи стандартных средств рисования пакета MS Office. Если при форматировании слайда есть необходимость пропорционально уменьшить размер диаграммы, то размер шрифтов реквизитов должен быть увеличен с таким расчетом, чтобы реальное отображение объектов диаграммы соответствовало значениям, указанным в таблице. В таблицах не должно быть более 4 строк и 4 столбцов — в противном случае данные в таблице будет просто невозможно увидеть. Ячейки с названиями строк и столбцов и наиболее значимые данные рекомендуется выделять цветом.

Табличная информация вставляется в материалы как таблица текстового процессора MS Word или табличного процессора MS Excel. При вставке таблицы как объекта и пропорциональном изменении её размера реальный отображаемый размер шрифта должен быть не менее 18 pt. Таблицы и диаграммы размещаются на светлом или белом фоне.

Если Вы предпочитаете воспользоваться помощью оператора (что тоже возможно), а не листать слайды самостоятельно, очень полезно предусмотреть ссылки на слайды в тексте доклада («Следующий слайд, пожалуйста...»).

После подготовки презентации необходима репетиция выступления.

Заключительный слайд презентации, содержащий текст «Спасибо за внимание» или «Конец», вряд ли приемлем для презентации, сопровождающей публичное выступление, поскольку завершение показа слайдов ещё не является завершением выступления. Кроме того, такие слайды, так же как и слайд «Вопросы?», дублируют устное сообщение. Оптимальным вариантом представляется повторение первого слайда в конце презентации, поскольку это даёт возможность ещё раз напомнить слушателям тему выступления и имя докладчика и либо перейти к вопросам, либо завершить выступление.

Для показа файл презентации необходимо сохранить в формате «Демонстрация PowerPоint» (Файл — Сохранить как — Тип файла — Демонстрация PowerPоint). В этом случае презентация автоматически открывается в режиме полноэкранного показа (slideshow) и слушатели избавлены как от вида рабочего окна программы PowerPoint, так и от потерь времени в начале показа презентации.

После подготовки презентации полезно проконтролировать себя вопросами:

1) удалось ли достичь конечной цели презентации (что удалось определить, объяснить, предложить или продемонстрировать с помощью неё?);

2) к каким особенностям объекта презентации удалось привлечь внимание аудитории?

3) не отвлекает ли созданная презентация от устного выступления?

#### **Составление резюме**

Резюме играет огромную роль. Хорошо составленное резюме должно давать полное представление о Вашем образовании, трудовом опыте и качествах, чтобы потенциальный работодатель (employer) мог судить о Вашей квалификации. От чёткости и информативности резюме во многом зависят Ваши шансы быть принятым на работу или учёбу. Часто вместо слова "resume" (резюме) используют аббревиатуру CV (CurriculumVitae), что в переводе с латыни означает «ход жизни».

Резюме обычно состоит из следующих основных частей:

**1. Личная информация / Personal information**

Напишите полностью своё имя и фамилию, укажите адрес, телефон (с кодом страны и города), электронную почту.

Запомните: В России имя пишут в формате *фамилия + имя + отчество (если имеется)*, а в англоговорящих странах – сначала имя, потом первую букву отчества (если имеется) и фамилию.

## **2. Цель / Objective**

Здесь следует указать не только желаемую должность, но и объяснить в одном-двух предложениях, почему Вы – наиболее подходящая кандидатура.

## **3. Образование / Education**

Напишите, какое (какие) учебное заведение Вы окончили, при этом сокращать его название не принято. Также укажите факультет / институт, специальность, месяц и год окончания и средний балл аттестата.

## **4. Опытработы / Work Experience или Employment**

В этом пункте принято указывать не более трёх последних мест работы. Название организации, свою должность и подразделение, в котором Вы работали, нужно писать полностью. Также укажите свои основные должностные обязанности.

## **5. Специальные навыки / Special skills**

В данном разделе необходимо указать:

- уровень компьютерной грамотности;
- знание иностранных языков и их уровень;
- опыт воинской службы (если есть) и имеет ли он отношение к предполагаемой работе;
- наличие водительских прав и опыта вождения.

#### **6. Рекомендации / References**

Как правило, следует предоставить минимум две рекомендации. Они должны быть от начальников, а не от коллег. Нужно указать конкретных людей, которые могут Вас рекомендовать, полностью написав их имя, должность, место работы и контактную информацию.

#### **Образец составления резюме**

*На должность маркетингового начальника*

#### IRINA D. SMIRNOVA

37/2 – 378 Obychnaya St., St.-Perersburg Tel. (home):  $+ 7(095) 000-0000$ Tel. (mobile): + 7 000-000-0000

E-mail: [unknown@com.ru](mailto:unknown@com.ru)

OBJECTIVE: A full-time position as a Market Analyst, where a motivated high-energy team player capable of individual initiative with contribute to the efficiency and profitability of the company. EDUCATION: September, 1991 – June, 1996: Institute of International Economic Affairs, Finance Academy (Moscow).

## WORK EXPERIENCE:

June, 1998 – present

Procter & Gamble, Junior Marketing Manager, Cosmetics department:

- $\checkmark$  register clients' orders on the data base;
- $\checkmark$  analyze the efficiency of sales;

Area of work: My duties are to provide the Head of Marketing Department with the relevant information about the market of cosmetic goods in Moscow, about costs' dynamics and to maintain the client' data base.

September, 1995 – June, 1998

Milling Ltd, Specialist in advertising and marketing:

- $\checkmark$  Development of advertising strategy of the company;
- $\checkmark$  Copywriting advertising information;
- $\checkmark$  Clients data base administration.

Area of work: During my work for Milling Ltd I developed advertising profile for the company, created its corporate web site and conducted constant analysis of relevant markets in Russia. SPECIAL SKILLS:

Languages: Russian – Mother tongue, English – fluent at the Advanced level, French – fluent at the International level.

Computer literate: Windows 95/98/NT, Word, Excel, Access, PowerPoint, CorelDraw, HTML. Clerical: Typing 20 wpm.

Other: A professional Internet user. Have a driving license and prepared to be as mobile as necessary to provide the best performance.

REFERENCES: Availableuponrequest.

#### **Написание сопроводительного письма**

Вам необходимо написать письмо о приеме на работу на английском языке? Такое письмо называется сопроводительным письмом резюме. Сопроводительное письмо и резюме – это те два документа, которые вы должны переслать в отдел кадров компании, если хотите устроиться на работу в нее.

Резюме – это ваша деловая биография, которая описывает все вехи вашего жизненного пути, которые так или иначе связаны с вашим деловым опытом: образование, трудовая деятельность, навыки, достижения... Но о составлении эффективного резюме вы узнали из контрольной № 1, а сейчас – о сопроводительном письме (письме о приеме на работу).

Сопроводительное письмо на английском языке должно простимулировать потенциального работодателя пригласить вас на собеседование, на котором будет решаться вопрос о приеме вас на работу. Надо помнить, что на хорошую работу всегда претендует множество людей. И уже на этапе отбора резюме будет отсеяна большая часть претендентов. Эффективно написанное сопроводительное письмо часто становится пропуском на собеседование, даже если ваше образование и опыт уступают другим.

Сопроводительное письмо на английском языке должно показать ваши личностные качества, которые невозможно понять из резюме: характер, жизненные ценности, мотивацию, многое другое, даже грамотность и вежливость. Опытный кадровик умеет читать между строк сопроводительного письма.

В сопроводительном письме (письме о приеме на работу) на английском языке вы заявляете своему будущему работодателю, что вы хотели бы у него работать, что вы обладаете всеми необходимыми качествами и что вы приложите максимум усилий, чтобы сделать предлагаемую работу на высшем уровне. На самом деле, это ваше заявление очень важно для работодателя. И чем оно будет искреннее, чем эмоциональнее, тем больше шансов, что оно привлечет внимание и вас примут на работу.

Основные типы сопроводительных писем к резюме на английском языке

Можно выделить три основных типа писем о приеме на работу на английском языке:

Письмо-заявка. Сопроводительное письмо к резюме высылается в ответ на рекламное  $\Box$ объявление о вакансии в средствах массовой информации.

Письмо "по совету". Сопроводительное письмо и резюме высылаются по совету  $\Box$ другого человека, который знает, что в организации есть вакансия.

Письмо-разведка. Претендент высылает письмо о приеме на работу и резюме в  $\Box$ организацию, в которой он хотел бы работать, в надежде, что там найдется вакансия, "на удачу".

Структура сопроводительного письма к резюме или письма о приеме на работу на английском

1. Ваша контактная информация

- $\Box$ Имя и фамилия
- $\Box$ Адрес: город, область, почтовый индекс
- $\Box$ Номер телефона
- $\Box$ Адрес электронной почты

2. Дата

Пишется в формате – September 15, 2012 или в формате – 05 October, 2012

3. Контактная информация работодателя (если она есть)

Имя и фамилия

Название компании

Адрес: город, штат, почтовый индекс

4. Тема

Этот элемент структуры сопроводительного письма иногда опускается.

Он подсказывает читателю письма то, о чем будет идти речь в письме: RE: (вписывается вакантная должность).

Например:

RE: Office Manager

или

RE: Administrative Assistant (#12345).

Цифры в скобочках указывают на номер объявления о вакансии в средствах массовой информации.

5. Обращение

Если вы знаете имя менеджера по найму, то ваше обращение должно быть примерно таким: "Dear Mr. Johnson,"

Убедитесь, что вы знаете пол и звание менеджера (Mr. – господин, Ms. – госпожа, Dr. – доктор и т.д.)

Если вы не знаете имя менеджера, то допустимы следующие обращения:

"Dear Hiring Manager," – уважаемый менеджер по найму,

"Dear Recruiting Team," – дорогая рекрутинг-команда или

"Dear (вставляете имя компании) Team", – дорогая команда (такой-то компании).

В крайнем случае, в качестве приветствия напишите стандартную фразу:

"To whom it may concern" –Тому, кого это может касаться.

Но, старайтесь избегать этой фразы, т.к. обезличенное обращение вызывает у человека негативные эмоции.

6. Первый абзац вашего сопроводительного письма на английском

В первом абзаце сопроводительного письма вы должны упомянуть должность, на которую вы претендуете, а также сослаться на источник, из которого вы узнали о вакансии. Источником может быть средство массовой информации, либо человек, который знает о вакансии.

Либо, если это касается сопроводительного письма-разведки, упомянуть о вашем большом желании работать именно в этой организации. Студенту, только что закончившему или заканчивающему обучение, допустимо упомянуть об этом факте в первом абзаце сопроводительного письма на английском языке.

Первый абзац не должен превышать одного-двух коротких предложений.

Ниже представлены некоторые распространенные фразы в первом абзаце сопроводительного письма на английском языке:

- $\Box$ I am writing to you in replay to your advertising in ...
- $\Box$ Я пишу в ответ на вашу рекламу в ...(в ... средстве массовой информации).
- $\Box$ I have just completed my final year at the University of ...
- Я только что закончил ...(...) университет.  $\Box$
- $\Box$ My name is Alex and I am a final year student at the ...
- $\Box$ Меня зовут Алекс и я студент последнего курса... (... института)
- $\Box$ My name is Alex and I am writing in response to your advertisement.
- $\Box$ Меня зовут Алекс и я пишу в ответ на ваше объявление.
- $\Box$ I was most interested to read your advertisement for ...

 $\Box$ Я был очень заинтересован, когда прочитал вашу рекламу в ...(в таком-то средстве массовой информации).

- With reference to your vacancy for a ...  $\Box$
- $\Box$ В связи с вашей вакансией для ...(... специалиста).
- $\Box$ Please accept this letter as application for the ... position currently advertised in the ...
- $\Box$ Пожалуйста, примите это письмо как заявление на замещение вакантной должности ... , которая была объявлена в ...(в ... средстве массовой информации).

 $\Box$ I was thrilled when my friend, Jack Faber, told me there was an opening for ... at your company.

 $\Box$ Я был взволнован, когда мой друг, Джек Файбер, рассказал мне, что есть открытая вакансия для ...(... специалиста) в вашей компании.

7. Второй абзац сопроводительного письма на английском

Опишите ваши навыки, таланты или достижения, но не переусердствуйте. Выберите только лучшие три.

Подчеркните соответствие ваших профессиональных навыков требованиям предлагаемой вакансии. Необходимо объяснить почему вы – лучший кандидат на эту должность.

- $\Box$ I'd like to give you a brief overview of my skills and experience.
- $\Box$ Я хотел бы дать вам краткий обзор моих навыков и опыта.
- $\Box$ I am hardworking, analytical and like taking initiative.
- $\Box$ Я трудолюбив, инициативен и обладаю аналитичным умом.
- $\Box$ I believe that my skill-set matches perfectly with your requirements.
- $\Box$ Я считаю, что мой набор навыков идеально сочетается с вашими требованиями.
- $\Box$ I think that my economic activities and a solid track record may be of interest to you.

 $\Box$ Я думаю, что моя экономическая деятельность и солидный послужной список могут представлять интерес для вас.

I'm confident that I am the employee you are seeking because I have all of the qualifications  $\Box$ outlined in your job posting. Я уверен, что я сотрудник, которого Вы ищете, потому что у меня та квалификация, которая озвучена в Вашем объявлении.

The offered post presents an unusual interest to me as it belongs to the field in which I  $\Box$ specialize. Эта вакансия представляет необычайный интерес для меня, так как она относится к области, в которой я специализируюсь.

 $\Box$ I have exceptional verbal and written communication skills.

 $\Box$ Я обладаю исключительными устными и письменными коммуникативными навыками.

 $\Box$ I have driver's license and can drive rather well.

 $\Box$ Я имею водительские права и могу неплохо водить.

I know that my... (such and such qualities) would allow me to make a significant contribution  $\Box$ to the (Company Name) team.

 $\Box$ Я знаю, что мои... (такие-то качества) позволят мне внести существенный вклад в команду (такой-то компании) .

I believe I possess the right combination of...(such and such qualities)and…(such and such  $\Box$ qualities).

 $\Box$ Уверен, что я обладаю отличной комбинацией... (такого-то качества) и (такого-то качества).

8. Заключительный абзац сопроводительного письма на английском языке

Упомяните свое резюме, дайте им повод прочитать его. Попросите вызвать вас на собеседование.

Please take the time to review my resume.  $\Box$ 

 $\Box$ Пожалуйста, найдите время, чтобы рассмотреть мое резюме.

 $\Box$ I would enjoy an opportunity to talk with you to see where my skill set would be of the greatest benefit to your company.

Я бы с удовольствием пообщался с Вами, чтобы понять, где мои навыки будут наиболее  $\Box$ полезны для вашей компании.

As you can see from my resume, my experience and qualifications match this position's  $\Box$ requirements.

Как вы можете видеть из моего резюме, мой опыт и квалификация соответствуют  $\Box$ требованиям этой вакансии.

 $\Box$ The attached resume details my extensive experience and training.

В прилагаемом резюме подробности моего обширного опыта и подготовки.  $\Box$ 

 $\Box$ At a personal meeting I would like to discuss with you how I will contribute to the continued growth of your company.

При личной встрече я хотел бы обсудить с вами, как я могу способствовать  $\Box$ дальнейшему росту Вашей компании.

I can supply references from…if required.  $\Box$ 

 $\Box$ Если потребуется, я могу предоставить рекомендации из ...(... организации).

If you agree that my qualifications perfectly match your requirements, please call me at (111)  $\Box$ 111-1111 to arrange an interview.

Если вы согласны, что моя квалификация вполне соответствуют Вашим требованиям,  $\Box$ пожалуйста, позвоните мне по телефону (111) 111-1111, чтобы договориться об интервью.

9. Благодарность

После заключительного абзаца поблагодарите менеджера по найму:

- $\Box$ Thank you for your attention.
- $\Box$ Спасибозавнимание.
- $\Box$ Thank you for your time.
- $\Box$ СпасибозаВашевремя.
- I would be very grateful if you would consider my application  $\Box$
- $\Box$ Я был бы очень благодарен, если Вы рассмотрите мое заявление.
- $\Box$ Thank you for your help.
- $\Box$ СпасибозаВашупомощь.
- $\Box$ Thank you for your early attention to this request.
- $\Box$ Заранее благодарю за быстрый ответ на мою просьбу.
- $\Box$ Thank you for your time, and I look forward to speaking with you.
- $\Box$ Спасибо за потраченное время, и я с нетерпением жду разговора с Вами.

10. Заключительная вежливая фраза После этой фразы ставится запятая.

- $\Box$ Sincerely yours, Искренневаш,
- $\Box$ Yours faithfully, Суважением,
- $\Box$ Very truly yours, Искренневаш,
- Respectfully yours, Суважением,  $\Box$
- $\Box$ Sincerely, С уважением,

11. Подпись.

Здесь пишется ваше имя и фамилия.

#### Примечание

В примечании обычно вписывается ссылка на прилагаемое к сопроводительному письму резюме и/или рекомендательные письма:

 $\Box$ Enclosure: ResumeПриложено: Резюме

 $\Box$ Enc: ResumeПрил: Резюме

 $\Box$ Enclosures: Resume three reference letters and proof of licensure. Приложение: резюме, три рекомендательных письма и подтверждающая лицензия.

#### Examples of application letters

I.

John Donaldson 8 Sue Circle Smithtown, CA 08067 909-555-5555 john.donaldson@emailexample.com Date George Gilhooley XYZ Company 87 Delaware Road Hatfield, CA 08065

Dear Mr. Gilhooley,

I am writing to apply for the programmer position advertised in the Times Union. As requested, I am enclosing a completed job application, my certification, my resume, and three references.

The opportunity presented in this listing is very interesting, and I believe that my strong technical experience and education will make me a very competitive candidate for this position. The key strengths that I possess for success in this position include:

- I have successfully designed, developed, and supported live use applications  $\Box$
- $\Box$ I strive for continued excellence

I provide exceptional contributions to customer service for all customers  $\Box$ 

With a BS degree in Computer Programming, I have a full understanding of the full lifecycle of a software development project. I also have experience in learning and excelling at new technologies as needed.

Please see my resume for additional information on my experience.

I can be reached anytime via email at john.donaldson@emailexample.com or my cell phone, 909- 555-5555.

Thank you for your time and consideration. I look forward to speaking with you about this employment opportunity.

Sincerely, Signature (for hard copy letter) John Donaldson

II. Sample Job Application Letter

November 30, 2010

Mr. Eduardo Ang Gateway Mall HRD Manager E. Rodriguez, Cubao, Quezon City

Sir,

GREETINGS!

May I have the honor to apply as a sales clerk in your prestigious company as commensurate to my qualification?

I am Janilo B. Sarmiento, single, 18 years of age, in excellent health and a resident of La Paz, Carmen, Bohol. I am a freshmen college student taking up Bachelor of Elementary Education at Bohol Island State University-Bilar. I can assure that I am diligent and flexible person and desirous to work in every endeavor. I can guarantee that I would be an asset to your firm if given the opportunity.

Attached herewith is my curriculum vitae that outline my qualifications for further evaluation. Hope this application values your interest. I would be gladly accepting the offered challenge with proper care.

With much gratitude, I wish to convey my heartfelt thanks for the attention you may give this application.

I would be willing to be interviewed at your convenience and you can reach me through this mobile number 09484197787.

Very Respectfully Yours,

JANILO B. SARMIENTO

#### **Методические рекомендации по переводу текстов**

При переводе текстов помните о следующем:

1. Текст, предназначенный для перевода, необходимо рассматривать как единое смысловое

нелое.

- 2. Начинать перевод надо с названия текста. Однако, если перевод заглавия вызывает затруднения, его можно осуществить после перевода всего текста.
- 3. Прежде чем переводить текст, внимательно прочтите его, стараясь понять его общее содержание и направленность. Обращайте внимание на интернациональные слова, реалии, даты и т.д.
- 4. Прочитайте весь текст, приступайте к переводу отдельных предложений. Понять предложение - значит выяснить не только значение каждого слова, но и установить, в какой связи находятся друг с другом слова. Не следует выписывать слова сразу из всего текста, так как одно и то же слово часто имеет несколько значений, которые не подходят для данного текста.
- 5. Первоначальный перевод может быть дословным, облегчающим понимание основного смысла текста. Затем следует приступить к его стилистической, литературной обработке, для чего надо подбирать слова и словосочетания, наиболее четко передающие смысл переводимого текста. Перевод должен быть точным, а не буквальным, дословным. Точность перевода - это краткость, выразительность, логическая последовательность, четкость изложения текста оригинала и соответствие его нормам русского литературного языка. Буквальный перевод сводится к механической подстановке русского слова вместо английского без учета его связи в предложении, что обычно приводит к бессмыслице и искажению смысла переводимого текста.

При переводе допускается:

- а) изменение порядка слов в предложении
- b) перенос отдельного слова из одного предложения в другое.
- с) объединение двух или более предложений в одно или наоборот
- d) добавление отсутствующих в тексте слов, но требуемых по смыслу слов и, наоборот, опущение отдельных слов оригинального текста на русском языке,
- е) замена одной части речи другой

При переводе пользуйтесь словарем.

Чтобы работа со словарем не отнимала много времени, следует:

- $\checkmark$  хорошо знать алфавит, так как слова расположены в алфавитном порядке не только по первой букве, но и по всем последующим;
- помнить, что слова даны в их исходной форме, т.е. глаголы в инфинитиве, существительные - в общем падеже, единственном числе, прилагательное - в положительной степени. После каждого слова в словаре используется сокращение, обозначающее принадлежность слова к определенной части речи.

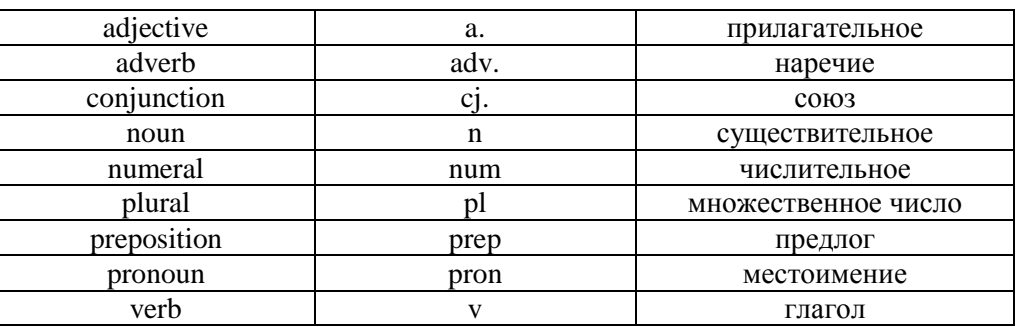

## Следует помнить!!!

Нельзя злоупотреблять on-line переводчиками, а если используете их, то необходима серьезная редактура переведенного текста!!!

Так, например, GoogleTranslate (http://translate.google.com/) - это система статистического машинного перевода, что означает, что GT-система не анализирует синтаксис текста на основе каких-то структурных правил. Она выдает наиболее вероятный перевод предложения или слова, основанный на статистике накопленных человеческих переводов. В основе анализа при этом часто лежат короткие цепочки всего из нескольких слов. Это означает, что когда системе не хватает данных для комплексного статистического анализа или когда в языках оригинала и перевода существенно различается порядок слов, то GT выдает тарабарщину или просто переносит в перевод те слова оригинала, для которых у нее нет перевода.

## Методические рекомендации по написанию сочинения (essay)

## Тип задания:

Письменное высказывание с элементами рассуждения.

## Проверяемые умения:

- Высказать свое мнение и привести аргументы, доказательства, примеры.
- Сделать вывод. Последовательно и логически правильно строить высказывание.
- Использовать соответствующие средства логической связи.
- Стилистически правильно оформить в соответствии с поставленной задачей.

## Требуемый объем:

200-250 слов.

Допустимое отклонение от заданного объема составляет 10 %. Если в выполненном задании менее 180 слов, то задание проверке не подлежит и оценивается в 0 баллов. При превышении объема более чем на 10 %, т.е. если в задании более 275 слов, проверке подлежит только та часть работы, которая соответствует требуемому объему.

При этом:

- сокращенные формы: can't, didn't, isn't, и т.п. считаются как одно слово;

- числительные, выраженные цифрами, т.е. 25, 1002 и т.п., считаются как одно слово;

- сложные слова, такие как good-looking, well-bred, twenty-five, считаются как одно слово. Письменное высказывание с элементами рассуждения оценивается по пяти критериям:

- 1. Содержание (максимальное количество баллов 4 б.).
- 2. Организация текста (максимальное количество баллов 4 б.).
- 3. Лексика (максимальное количество баллов 4 б.).
- 4. Грамматика (максимальное количество баллов 4 б.).
- 5. Орфография и пунктуация (максимальное количество баллов 1 б.).

## 1. Содержание

- Вступление постановка проблемы.
- Мнение автора с аргументами.
- Другие точки зрения с объяснениями, почему автор не согласен.
- Заключение (вывод).

#### Вступление – постановка проблемы (Introduction)

Во вступлении пишется то, о чем будет данное сочинение. Обычно не более 5 предложений. Не рекомендуется переписывать постановку проблемы, заявленной в теме. Ее лучше перефразировать, используя различные вводные конструкции, пословицы, афоризмы, риторические вопросы.

### Мнение автора с аргументами / Другие точки зрения с объяснением, почему автор не согласен (Body)

В сочинении opinion не обязательно использовать аргументы «за» и «против», можно остановиться только на положительных и отрицательных аспектах проблемы. Но при выдвижении своей точки зрения принято сравнивать некоторые ракурсы данной проблемы, а также необходимо четко обозначить различные сферы влияния данного вопроса (социальная, экономическая, моральная и т.п.). Желательно аргументировать свою точку зрения, подкрепляя примерами или ссылками на чужое мнение.

## Заключение (вывод) (Conclusion)

В последнем абзаце следует обобщить высказанное мнение и сделать заключение. Заключение - это не свое мнение, заключение, как правило, обобщает то, что было написано в сочинении и соотносится с введением.

## 1. Организация текста

- Логичность
- Леление на абзаны
- Использование средств логической связи

## Логичность

Текст представляет собой связное и логичное целое. Все абзацы текста взаимосвязаны, есть введение, основной текст, заключение, мысли правильно распределены, что показывает поступательный ход рассуждений. Абзацы строятся следующим образом: первое предложение должно выражать его главную мысль, далее следуют примеры, заканчивается абзац объяснением (обобщением) описываемой проблемы или точки зрения.

## Деление на абзацы

Параграфы распределяются следующим образом: I Introduction II Body **III** Conclusion

#### Использование средств логической связи

В сочинении должны использоваться вводные слова и слова-связки. Каждый абзац, а лучше каждое предложение нужно начинать с подходящих вводных слов. Подробный список вводных слов и выражений в Приложении.

#### 2. Лексика

При оценивании лексической грамотностиучитываются:

- точность в выборе слов и выражений и их соответствие теме и ситуации общения;
- правильность лексических словосочетаний:
- грамотность словообразования;
- запас слов и разнообразие используемой лексики (синонимы, антонимы, фразеологизмы).

#### 3. Грамматика

При оценивании грамматической правильности речи учитывается:

- точность в выборе грамматической конструкции в соответствии с целью высказывания;
- разнообразие используемых грамматических средств;
- сложность используемых конструкций.

#### 4. Орфография и пунктуация

При оценивании правильности орфографии и пунктуации учитывается: соблюдение ном орфографии иностранного языка; правильное оформление начала и конца предложений (заглавная буква, точка, восклицательный и вопросительный знаки). Все слова должны быть правильно написаны. Правила пунктуации английского языка можно повторить в таких темах, как RelativeClauses, Adjectives: wordorder и т.д.

#### Рекоменлании:

- 1. В первом абзаце очень важно правильно поставить проблему, которая будет обсуждаться в работе. Нельзя переписывать само задание, нужно его перефразировать.
- 2. В основной части необходимо привести соответствующие аргументы и доказательства, иллюстрируя их примерами.
- 3. В сочинении, в котором требуется выразить свою точку зрения, абзацы могут располагаться следующим образом: в первом абзаце основной части следует выразить свою точку зрения и обосновать ее, подтверждая ее правильность соответствующими аргументами, а во втором абзаце объяснить, почему автор не согласен с противоположной точкой зрения.
- 4. В последней части необходимо сделать вывод, основанный на приведенных ранее аргументах.
- 5. Очень важно последовательно излагать свои мысли, не перескакивая с одной мысли на другую и правильно использовать союзы, союзные слова и вводные слова для передачи логической связи между частями предложения (and, but, which  $\mu$  др.), а также между предложениями и абзацами (to beginwith, whatismore, besides, moreover, ontheonehand, ontheother, inconclusion, tosumup и др.).
- 6. В экзаменационном задании IV обычно предлагается план, следуя которому вы правильно построите свое высказывание. Напишите сой собственный план!
- 7. После написания сочинения проведите редактирование, используя следующий алгоритм:
- я правильно использовал(а) грамматические конструкции, времена глаголов, связь между подлежащим и сказуемым не нарушена, правильно использованы предлоги и артикли.
- я выбрал(а) верную лексику она достаточно официальная. Орфография верна.
- я включил(а) основную идею каждого абзаца в первое предложение, и все предложения имеют отношение к заданной теме.
- я использовал(а) средства логической связи (слова-связки) и они уместны.
- я использовал(а) достаточное количество примеров и фактов.
- моя точка зрения ясна и определенна.

#### Методические указания по самостоятельной работе обучающихся

Согласно учебному плану объем Вашей самостоятельной работы составляет не менее 50 % от общего количества часов, отведенного на дисциплину, что способствует более глубокому усвоению изучаемого курса, формированию навыков исследовательской работы и умению применять теоретические знания на практике.

Виды самостоятельной работы:

•выполнение текущих домашних заданий (упражнения, подготовка чтения и анализ содержания текстов для дальнейшего обсуждения на занятиях и т.д.);

•подготовка презентаций;

•работа с тестами и вопросами для самопроверки;

•поиск и обработка информации с использованием информационно-компьютерных технологий:

Результаты самостоятельной работы контролируются преподавателем  $\mathbf{M}$ учитываются при аттестации (зачет, экзамен). Контроль проводится в форме тестирования, опросов, презентаций, проверки письменных работ и т.д.